# [Berechnungen](http://www.beck-shop.de/Fastert-Ignatowitz-Rapp-Berechnungen-Chemietechnik/productview.aspx?product=13807465&utm_source=pdf&utm_medium=clickthru_lp&utm_campaign=pdf_13807465&campaign=pdf/13807465) zur Chemietechnik

Bearbeitet von Gerhard Fastert, Eckhard Ignatowitz, Holger Rapp

1. Auflage 2014. Taschenbuch. 301 S. Paperback ISBN 978 3 8085 7137 8 Format (B <sup>x</sup> L): 17 <sup>x</sup> 24 cm Gewicht: 520 g

Weitere [Fachgebiete](http://www.beck-shop.de/trefferliste.aspx?toc=9689) <sup>&</sup>gt; Technik <sup>&</sup>gt; Technik Allgemein <sup>&</sup>gt; Technik: Berufe & Ausbildung

schnell und portofrei erhältlich bei

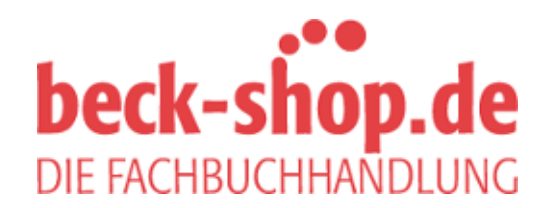

Die Online-Fachbuchhandlung beck-shop.de ist spezialisiert auf Fachbücher, insbesondere Recht, Steuern und Wirtschaft. Im Sortiment finden Sie alle Medien (Bücher, Zeitschriften, CDs, eBooks, etc.) aller Verlage. Ergänzt wird das Programm durch Services wie Neuerscheinungsdienst oder Zusammenstellungen von Büchern zu Sonderpreisen. Der Shop führt mehr als 8 Millionen Produkte.

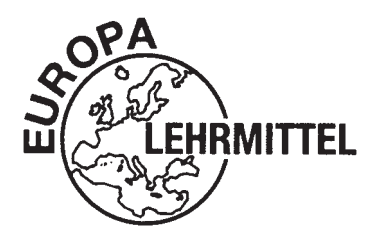

EUROPA-FACHBUCHREIHE für Chemieberufe

# **Berechnungen zur Chemietechnik**

Eckhard Ignatowitz, Gerhard Fastert, Holger Rapp

VERLAG EUROPA-LEHRMITTEL · Nourney, Vollmer GmbH & Co. KG Düsselberger Straße 23 · 42781 Haan-Gruiten

**Europa-Nr. 71378**

**2**

Autoren:

Dr.-Ing. Eckhard Ignatowitz, StR Waldbronn Gew.-Lehrer Gerhard Fastert 1, OStR Stade Dipl.-Ing., Dipl.-Wirt.-Ing. Holger Rapp Waldbronn

Lektorat: Dr.-Ing. Eckhard Ignatowitz

Bildentwürfe: Die Autoren

Bildbearbeitung: Zeichenbüro des Verlags Europa-Lehrmittel, Ostfildern

Foto des Buchtitelbildes: Mit freundlicher Genehmigung der Lanxess AG, Köln

1. Auflage 2014

Druck 5 4 3 2

Alle Drucke derselben Auflage sind parallel einsetzbar, da sie bis auf die Behebung von Druckfehlern untereinander unverändert sind.

ISBN 978-3-8085-7137-8

Alle Rechte vorbehalten. Das Werk ist urheberrechtlich geschützt. Jede Verwertung außerhalb der gesetzlich geregelten Fälle muss vom Verlag schriftlich genehmigt werden.

© 2014 by Verlag Europa-Lehrmittel, Nourney, Vollmer GmbH & Co. KG, 42781 Haan-Gruiten Umschlaggestaltung: braunwerbeagentur, 42477 Radevormwald Satz: Satz+Layout Werkstatt Kluth GmbH, 50374 Erftstadt Druck: Konrad Triltsch Print und digitale Medien GmbH, 97199 Ochsenfurt-Hohestadt

# **Vorwort**

Das Buch **Berechnungen zur Chemietechnik** ist ein Lehr-, Lern- und Übungsbuch für die schulische und betriebliche Ausbildung im Fachgebiet Chemietechnik.

Es ergänzt und festigt das Wissen im Fachgebiet Chemietechnik durch rechnerisches Erfassen und Beherrschen der Anlagenkomponenten, der physikalischen Vorgänge in den Rohrleitungen und Apparaten, der Grundoperationen und Verfahren der Chemietechnik, der chemischen Reaktionstechnik sowie der Mess-, Steuerungs- und Regelungstechnik.

Dadurch wird eine vertiefte und breit fundierte Kompetenz in der Chemietechnik erreicht.

Die Kapitel des Buches **Berechnungen zur Chemietechnik** sind:

- 1 Rechnen und Datenauswertung in der Chemietechnik
- 2 Berechnungen zu Anlagenkomponenten
- 3 Berechnungen zur Messtechnik
- 4 Datenauswertung und Berechnungen zur Qualitätssicherung
- 5 Berechnungen zur Aufbereitungstechnik
- 6 Berechnungen zu mechanischen Trennprozessen
- 7 Berechnungen zur Heiz- und Kühltechnik
- 8 Berechnungen zu thermischen Trennverfahren
- 9 Berechnungen zu physikalisch-chemischen Trennverfahren
- 10 Berechnungen zur Regelungstechnik
- 11 Lösen von Aufgaben zur Steuerungstechnik
- 12 Berechnungen zur chemischen Reaktionstechnik
- 13 Gemischte Aufgaben
- 14 Themenübergreifende Projektaufgaben
- 15 Anhang (mit Kopiervorlagen)

Die Lerninhalte werden im Buch nach einem einheitlichen methodischen Konzept dargeboten:

Nach einer kurzen Einführung in das Fachgebiet werden die zur Berechnung erforderlichen Gleichungen entweder hergeleitet bzw. durch Analogieschlüsse ermittelt oder gegeben.

Danach folgen Aufgabenbeispiele aus der Praxis der Chemietechnik, an denen exemplarisch der Rechengang durchgeführt wird.

Es werden konsequent die Regeln des Rundens sowie der signifikanten Ziffern angewandt.

Als Abschluss jedes Fachgebiets wird eine Vielzahl von Aufgaben gestellt, die ein eigenständiges Üben des Gelernten ermöglichen.

Die Berechnung, Datenauswertung und grafische Darstellung mit dem Tabellenkalkulationsprogramm Excel 2010 wird eingeführt und erläutert sowie an ausgewählten Sachthemen durchgeführt.

Am Ende des Buches befinden sich eine umfangreiche Sammlung von gemischten Aufgaben zu allen Sachgebieten des Buches sowie themenübergreifende Projektaufgaben.

Die Aufgaben orientieren sich in der Art und dem Schwierigkeitsgrad an den Abschlussprüfungen. Es gibt sowohl einfache als auch komplexe Aufgaben.

Das Rechnen der gemischten Aufgaben und die Bearbeitung der themenübergreifenden Aufgaben kann zur Vorbereitung auf Abschlussprüfungen genutzt werden.

Ein Anhang mit Kopiervorlagen grafischer Papiere erleichtert das Erstellen von Diagrammen.

Das ausführliche Sachwortverzeichnis mit englischer Übersetzung ermöglicht die schnelle Themensuche und kann zusätzlich als Fachwörterlexikon genutzt werden.

Zum Buch **Berechnungen zur Chemietechnik** gibt es ein Lösungsbuch, EUROPA-Nr. 71484.

Dort sind alle Aufgaben durchgerechnet und die erforderlichen Grafiken erstellt.

Das Buch **Berechnungen zur Chemietechnik** baut auf den rechnerischen Grundlagen des chemischen Rechnens im Buch **Technische Mathematik für Chemieberufe** auf. Zusammen erschließen die beiden Bücher die Fachgebiete des chemischen Rechnens und der Berechnungen zur Chemietechnik.

Die Autoren sind der Meinung, mit dem Buch **Berechnungen zur Chemietechnik** einen Beitrag zur Komplettierung des Bücherangebots zum Fachgebiet der Chemietechnik zu leisten.

Konstruktive Verbesserungsvorschläge und Fehlerkorrekturen werden vom Verlag und von den Autoren dankbar entgegengenommen und verwertet.

# **Inhaltsverzeichnis**

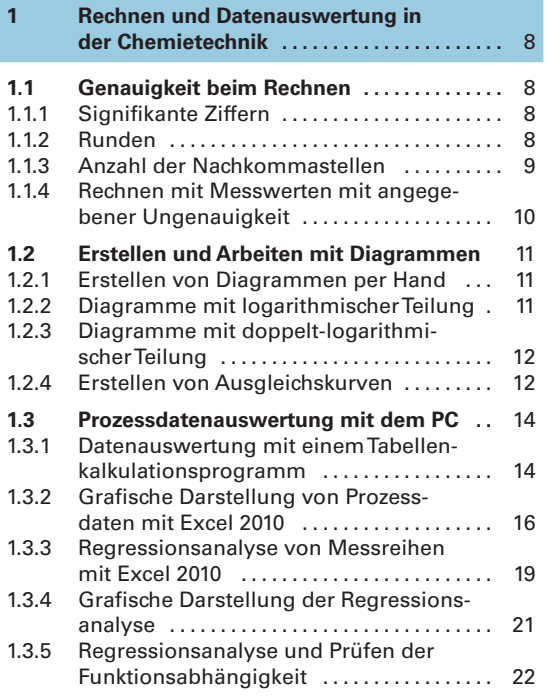

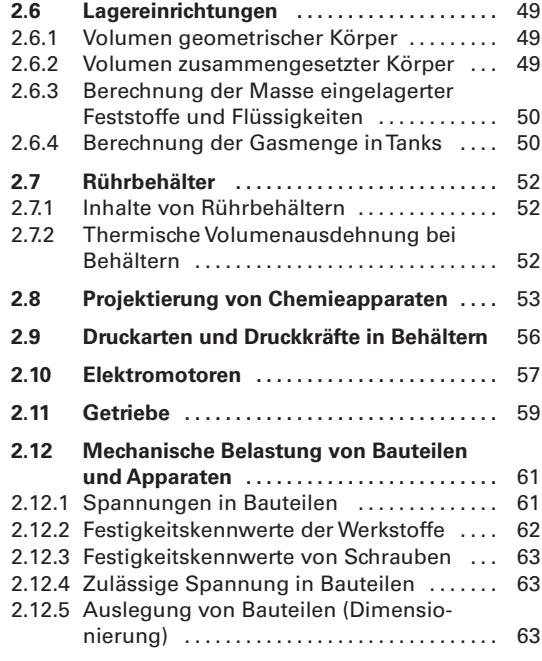

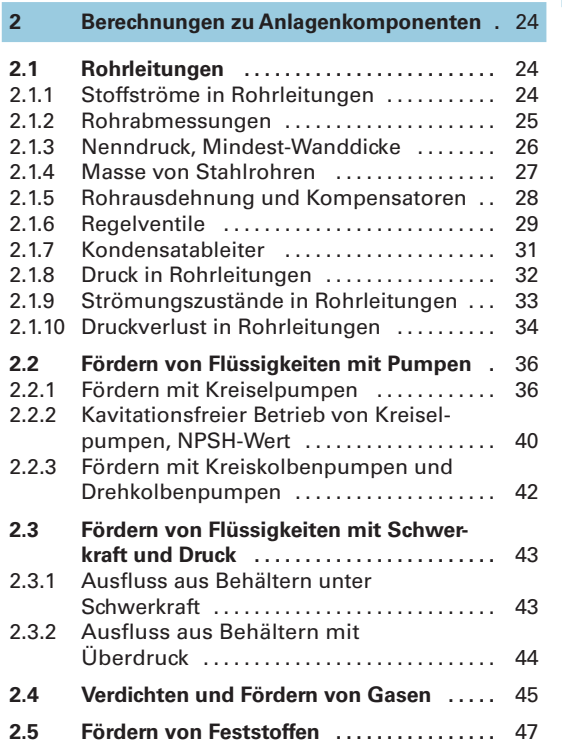

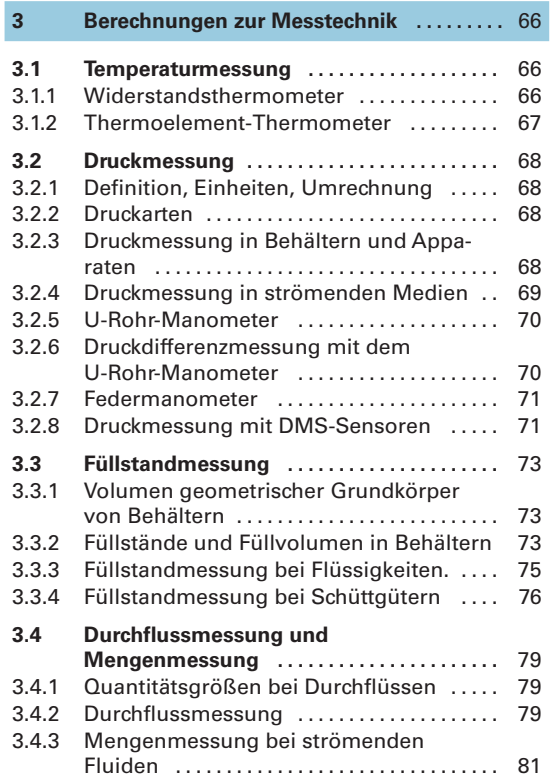

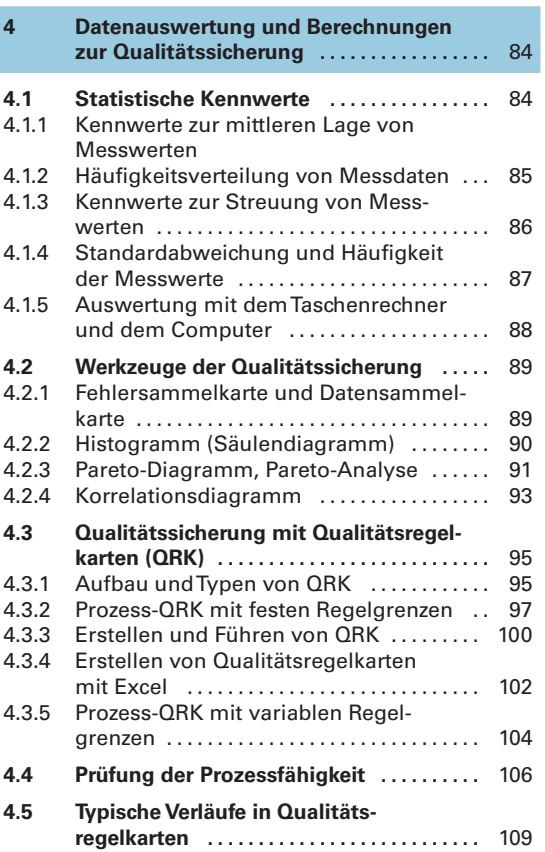

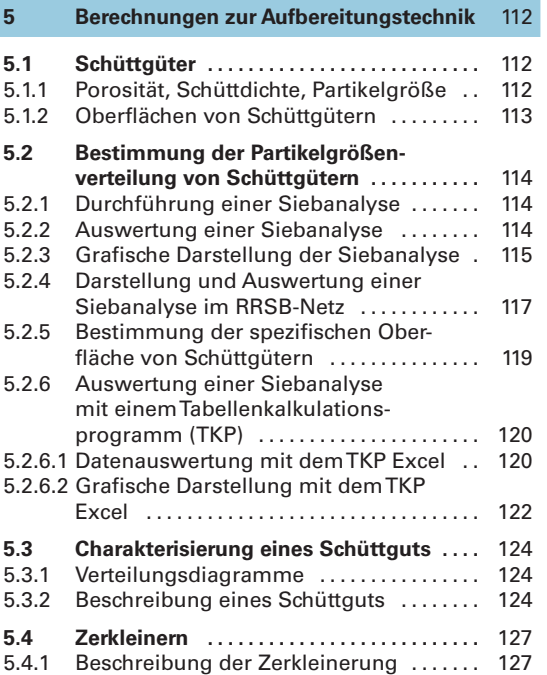

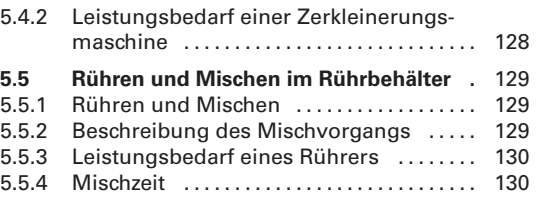

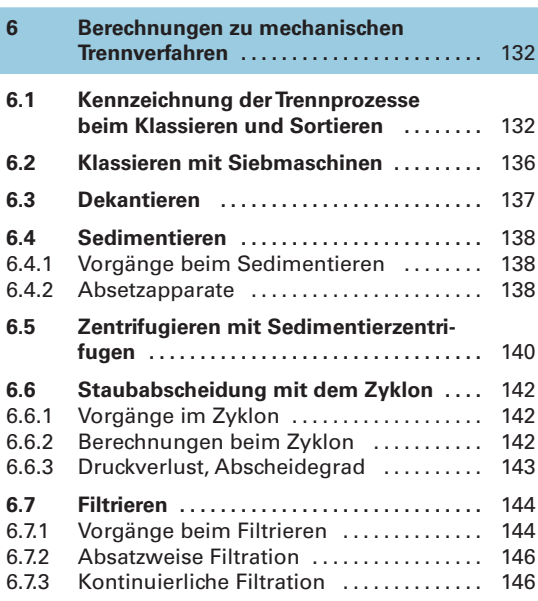

### **7 Berechnungen zur Heiz- und Kühltechnik ...........................** 148 **7.1 Wärmemengen .......................** 148 **7.2 Energieträger im Chemiebetrieb .......** 148 **7.3 Wärmeübertragung in der Chemietechnik ...............................** 149 7.3.1 Grundlagen der Wärmeübertragung ... 149 7.3.2 Wärmeleitung .......................... 149 7.3.3 Wärmedurchgang ...................... 151 7.3.4 Berechnung von Wärmedurchgangszahlen k . . . . . . . . . . . . . . . . . . . . . . . . . . . . . . 152 7.3.5 Mittlere Temperaturdifferenz  $\Delta\vartheta_m$  beim Wärmedurchgang ..................... 153 **7.4 Wärmeübertragung mit Rohrbündelwärmetauschern ......................** 155 **7.5 Wärmeableitung in Kondensatoren ....** 157 7.5.1 Oberflächenkondensatoren ............ 157 7.5.2 Mischkondensatoren . . . . . . . . . . . . . . . . . . 157 **7.6 Wärmeübertragung in Rührbehältern . .** 158 7.6.1 Indirektes Heizen und Kühlen .......... 158

7.6.2 Direkte Heizung und direkte Kühlung

in Rührbehältern . . . . . . . . . . . . . . . . . . . . . . 159

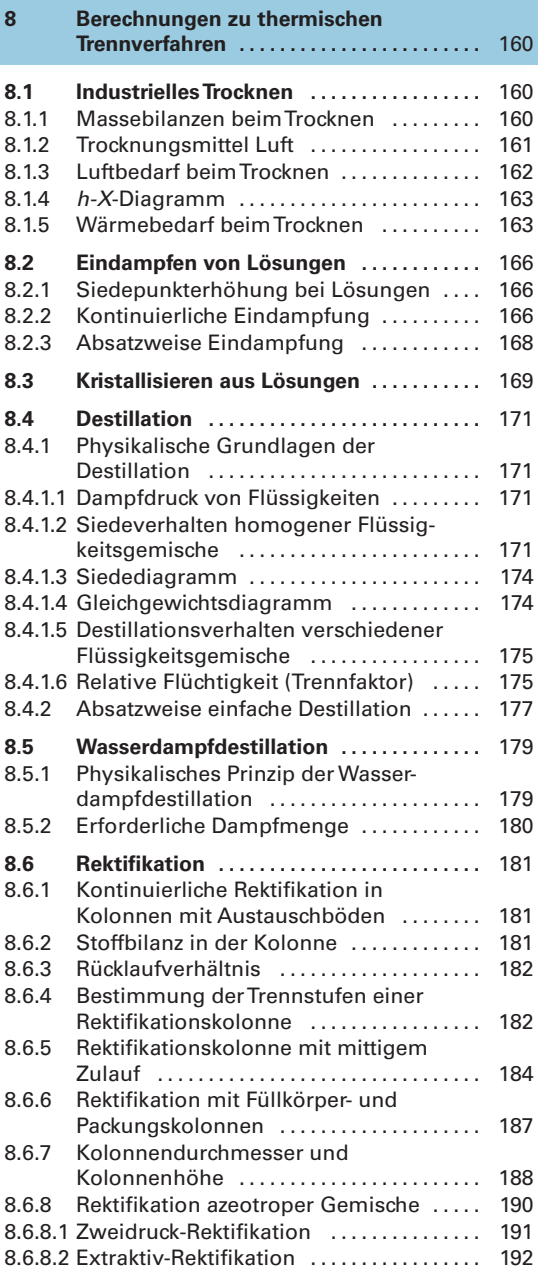

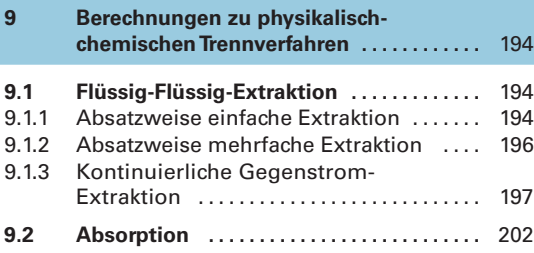

#### **6** Inhaltsverzeichnis

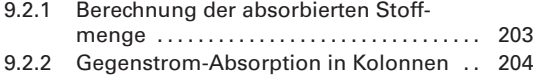

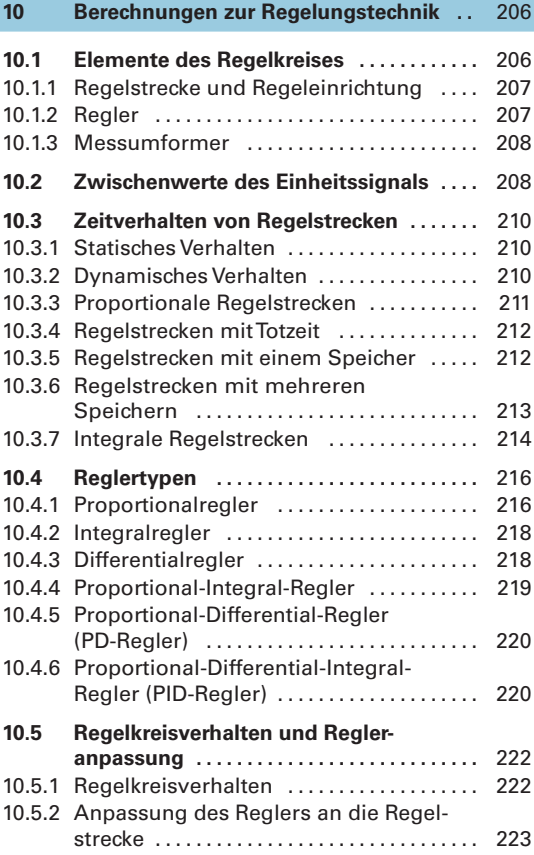

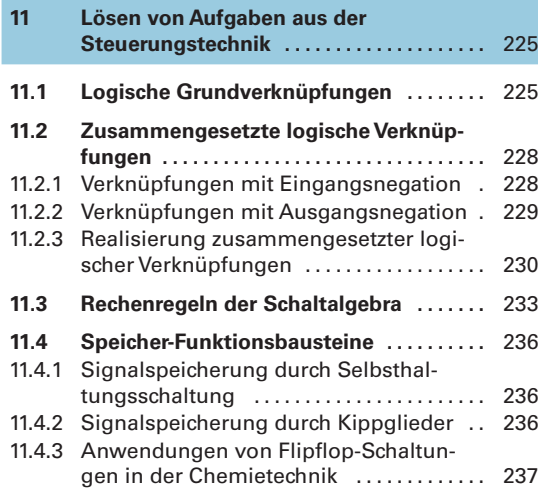

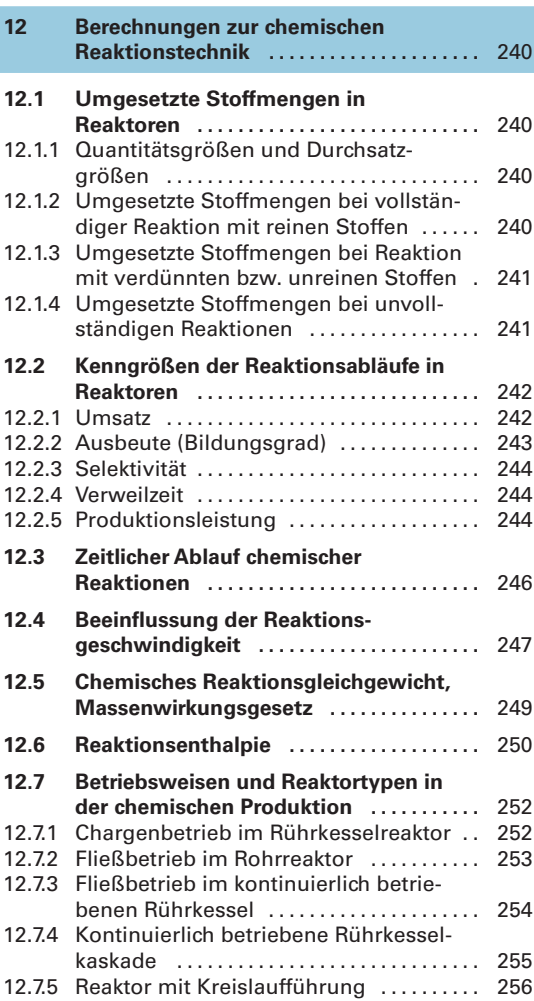

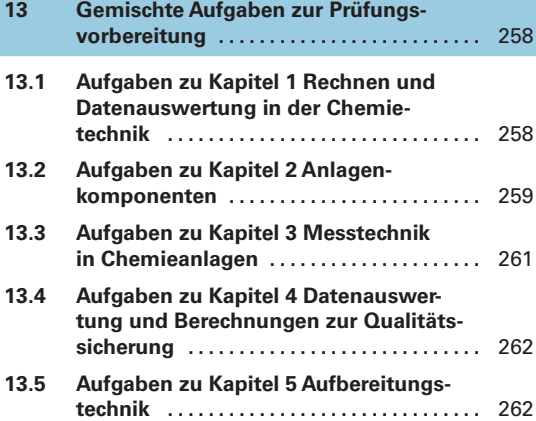

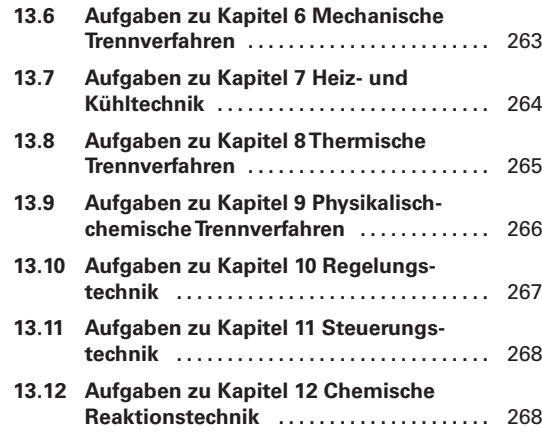

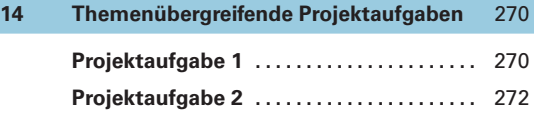

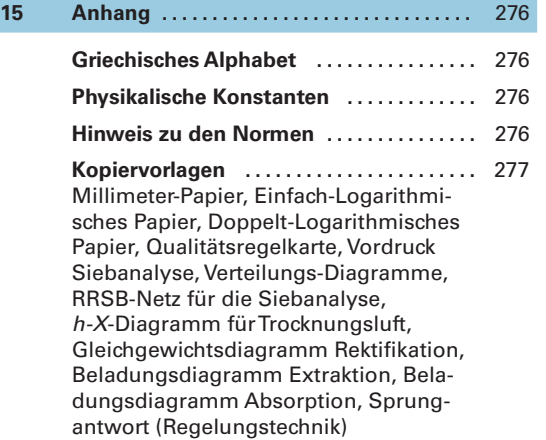

 **Sachwortverzeichnis ..................** 290

# **1.3 Prozessdatenauswertung mit dem PC**

Anstatt mit Schreiber, Taschenrechner und Papier können die Berechnungen und grafischen Darstellungen zur Chemietechnik auch mit einem Tabellenkalkulationsprogramm (engl. spread sheet) auf einem Computer durchgeführt werden.

Dazu benötigt man einen Personalcomputer (PC) oder einen Laptop mit einem Tabellenkalkulationsprogramm (kurz TKP). Es gehört meist zur Standardsoftware-Ausstattung eines PCs.

## **1.3.1 Datenauswertung mit einem Tabellenkalkulationsprogramm**

Die nachfolgenden Auswertungen wurden mit dem Tabellenkalkulationsprogramm **Microsoft Excel 2010** durchgeführt. Nach Aufrufen des TKPs Excel 2010 erscheint das in **Bild 1** gezeigte Monitorbild.

Am Kopf des Bildschirmfensters befinden sich die Titelleiste und das Menüband mit den Registerkarten. In der Titelleiste stehen der Dateiname und ganz rechts drei Schaltflächen für die Bildschirmdarstellung.

Im Menüband stehen zuoberst die Registerkarten: Start, Einfügen, Seitenlayout usw. Darunter befindet sich eine Vielzahl von Symbolen (engl. icons) bzw. Befehlen.

Bei aufgerufener Registerkarte Start hat das Menüband das in Bild 1 gezeigte Aussehen. Es ist in Befehlsgruppen unterteilt, die am unteren Rand des Menübands genannt sind: Zwischenablage, Schriftart, Ausrichtung usw.

In jeder Befehlsgruppe werden die einzelnen Befehle durch Schaltflächen (icons) aktiviert, z. B. das Mittigsetzen von Text in der Befehlsgruppe Ausrichtung durch das Symbol  $\equiv$ .

Die Registerkarte wird durch Anklicken gewechselt.

In der **Bearbeitungsleiste** steht im ersten Feld die aktive Zelle, in Bild 1 ist es die Zelle A1.

Im zweiten, langgezogenen Feld erfolgt die Eingabe der Daten, der Texte und der Berechnungsformeln, die in die aktive Zelle geschrieben werden sollen.

Das Tabellenkalkulationsprogramm erzeugt auf dem Bildschirm ein **elektronisches Arbeitsblatt** (Bild 1). Es ist in Form eines Rechenblatts aufgebaut, das in Spalten und Zeilen geordnet ist.

Am oberen Rand des Arbeitsblatts sind die **Spalten** mit fortlaufenden Buchstaben (A, B, C, …) bezeichnet. Am linken Rand werden die **Zeilen** des Arbeitsblatts mit Ziffern nach unten gezählt (1, 2, 3, …).

Jedes Feld des Arbeitsblatts, auch **Zelle** genannt, ist durch einen Spaltenbuchstaben und eine Zeilennummer festgelegt. Das Feld in der linken oberen Ecke des Arbeitsblatts heißt z. B. A1. In jedes Feld können Daten, Text oder Berechnungsformeln geschrieben werden.

Die Arbeit mit einen Tabellenkalkulationsprogramm wird am Beispiel auf der folgenden Seite erläutert.

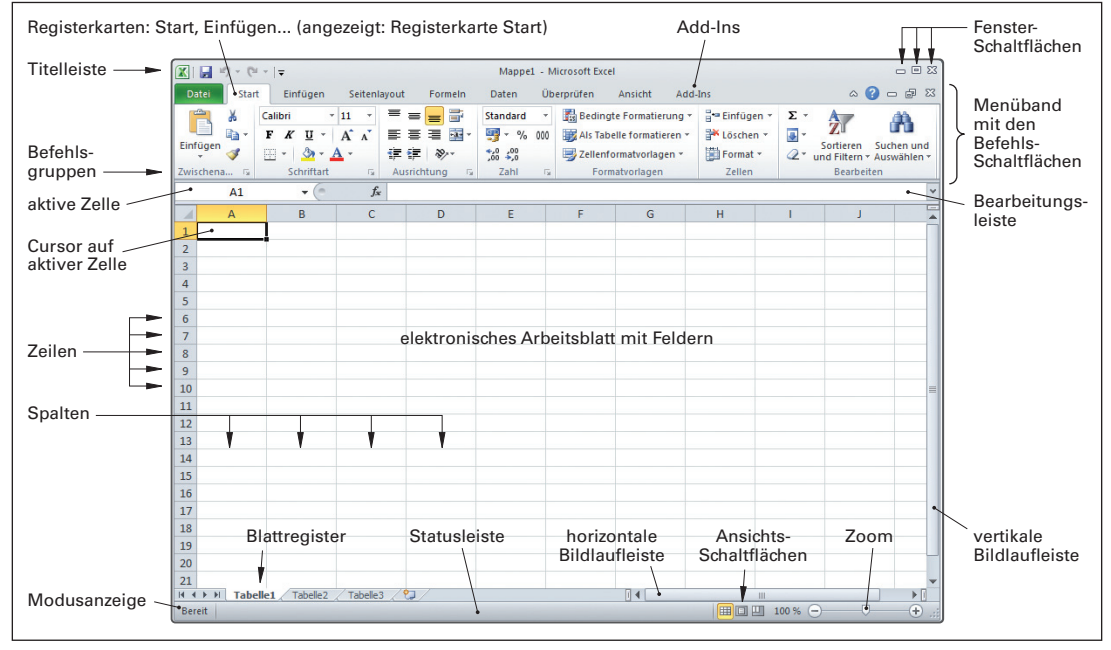

**Bild 1: Monitorbild des Tabellenkalkulationsprogramms Microsoft Excel 2010**

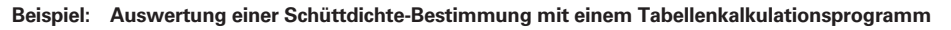

*m*Schütt  $m_{Zyl}$  $V_{Zyl}$ 

Messzylinder

Aus verschiedenen Granulatsäcken einer Charge werden 5 Proben an POM-Granulat entnommen. Mit einer Vorrichtung zur Bestim mung der Schütt- und Rütteldichte nach DIN EN 1237 (nebenstehen des **Bild** und Seite 112) und einer Waage werden die Schüttmasse  $m_{\text{Schr}}$  und die **Rüttelmasse** linder ermitt Berechnungs

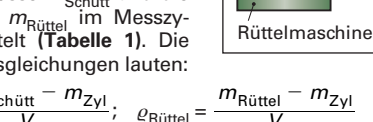

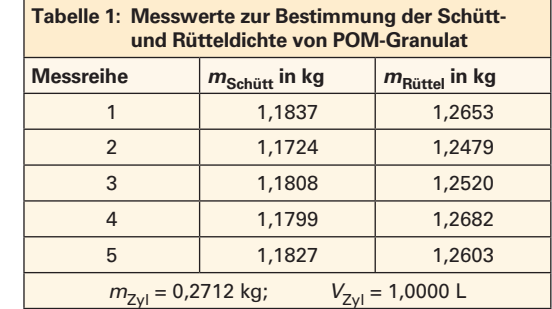

 $\rho_{\text{Schütt}}$  =  $\cdot$  $m_{\rm Schiitt} - m$  $V_{7\vee}$  $\frac{\text{Schütt}}{V_{Z_{VI}}}$ ;  $\varrho_{\text{Rüttel}} = \frac{m_{\text{Rüttel}}}{V}$  $V_{Z}$ <sub>V</sub>

Es sollen die jeweiligen Dichten der Proben und die mittlere Schütt- bzw. Rütteldichte berechnet werden.

*Lösung:* Nach dem Starten des Excel-Programms werden im Arbeitsblatt folgende Aktionen durchgeführt:

- 1. Eingabe des Titels und der Spaltenüberschriften in das Arbeitsblatt (**Bild 1,** Zeilen 1 und 2).
- 2. Eingabe der Daten in die **Eingabefelder:** Die Nummer der Messreihe (A3 bis A7), die Masse der Schüttung (B3 bis B7) und die Masse der Rüttelschüttung (C3 bis C7), die Masse und das Volumen des Zylinders (B8, B9).
- 3. **Ausgabefelder** für die errechneten Einzeldichten sind die Felder D3 bis D7 sowie E3 bis E7. In jedes Feld ist die Berechnungsformel für die Schütt- bzw. Rütteldichte einzutragen. Sie lautet z. B. für die Zelle D3: =(B3-\$B\$8)/\$E\$8 Hinweis: Die Zeichen =, /, +, –, entsprechen den

gleichlautenden mathematischen Zeichen. Das Zeichen \* bedeutet Multiplizieren.

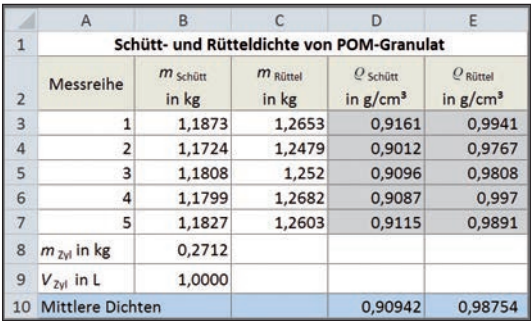

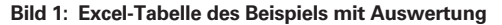

4. Übertragen der Formel auf die anderen Ergebnisfelder D4 bis D7 bzw. E4 bis E7:

- Linker Mausklick auf das Feld D3 mit der zu kopierenden Formel.
- Nach Verfahren des Mauszeigers auf die rechte untere Zellenecke erscheint ein Kreuz (siehe rechts).
- Durch linken Mausklick auf das Kreuz und Ziehen mit gehaltener Maustaste nach unten in die nächste Zelle wird die Formel in diese Zelle kopiert. Diese Methode ist auch auf horizontal benachbarte Zellen anwendbar.
- 5. In Feld D10 bzw. E10 werden die Mittelwerte von  $\rho_{Schütt}$  und  $\rho_{Rüttel}$  berechnet. Es ist der arithmetische Mittelwert der Einzelergebnisse in D3 bis D7 bzw. in E3 bis E7:  $\frac{1}{\sqrt{2}}$ Schütt =  $\frac{\rho_{\text{Schütt,1}} + \rho_{\text{Schütt,2}} + \dots}{5}$  $\varrho_{\mathsf{Schütt}, 1} + \varrho_{\mathsf{Schütt}, 2} +$  In Zelle D10 wird eingetragen: =SUMME(D3:D7)/5 bzw. in Zelle E10: =SUMME(E3:E7)/5 Hinweis: Das Zeichen : steht für "bis".
- 6. Für die Berechnung des arithmetischen Mittelwerts bietet Excel auch eine eigene Funktion bei den statistischen Berechnungen an: Nach linkem Mausklick auf Zelle D3 und Einfügen/Funktion/Statistik/Mittelwert wird ein Fen ster eingeblendet, das zur Eingabe der Zelladressen für die Mittelwertberechnung auffordert: D3:D7 bzw. E3:E7. Nach Bestätigung mit Ende ist der Formeleintrag abgeschlossen. Er lautet in D10: =MITTELWERT(D3:D7) bzw in E10: =MITTELWERT(E3:E7)
- 7. Die Zahl der Dezimalstellen des Ergebnisses muss noch festgelegt werden: Dies geschieht durch rechten Maus klick auf das Ergebnisfeld und den Befehl: Zellen formatieren/Kategorie Zahl/Dezimalzahlen 3/OK. Alternativ: Ein linker Mausklick auf eines der nebenstehenden Symbole in der Register- $-.0$ karte Start – Zahl fügt in der aktiven Zelle eine Dezimalstelle hinzu (linkes Symbol) oder verringert um eine Dezimalstelle (rechtes Symbol).
	- ,00 ,00 →,0
- 8. Die Tabelle und die Texte können auf vielfältige Weise formatiert (gestaltet) werden: Registerkarte Start – Schriftart
	- Die Texte können z. B. bei Schriftart fett (**F**) oder kursiv (*K*) oder bei Ausrichtung zentriert ( ) gedruckt werden.
	- Die Tabelle kann bei Formatvorlagen mit Linien und Rahmen versehen werden.
- 9. Die Tabelle kann schließlich mit Datei/Speichern unter gespeichert oder mit Datei/Drucken ausgedruckt werden.

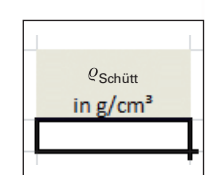

# **2.2 Fördern von Flüssigkeiten mit Pumpen**

# **2.2.1 Fördern mit Kreiselpumpen**

Eine Kreiselpumpe besteht aus der eigentlichen Pumpe sowie einem Elektromotor als Antrieb **(Bild 1)**.

# **Förderstrom, Förderhöhe und Wirkungsgrad einer Pumpe**

Der Förderstrom V (engl. volume flow), auch Foder O genannt, ist der von einer Pumpe geförderte Volumenstrom  $V = V/t$ .

Die **Förderhöhe** *H* **einer Pumpe** ist die auf die Förderflüssigkeit

übertragene mechanische Energie  $W_{\Omega}$ , bezogen auf die Gewichtskraft  $F<sub>G</sub>$  der geförderten Flüssigkeit (Bild 1).

In der Gleichung ist:  $F_G = \varrho \cdot g \cdot V$ 

Durch Einsetzen von  $\widetilde{F_G}$  und Dividieren im Nenner und Zähler durch die Zeiteinheit t erhält man für die **Förderhöhe** *H* eine Beziehung, die .

die auf den geförderten Volumenstrom *V* übertragene Leistung  $P^{}_{\bigcup}$ enthält (siehe rechts).

Die aus der Größengleichung abgeleitete Einheit der Förderhöhe H ist Meter (m).

Durch Umstellen der Förderhöhengleichung nach  $P_{11}$  erhält man eine Formel für die **Förderleistung** der Pumpe.

Der Wirkungsgrad einer Pumpe  $\eta$  ist das Verhältnis der auf den Förderstrom übertragenen Leistung  $P_U$  zur von der Pumpenwelle eingebrachten Motorleistung  $P_{\text{M}}$  (Bild 1).

Die Motorleistung beträgt rund 90 % der aus dem Leitungsnetz entnommenen elektrischen Leistung  $P_{E}$ .

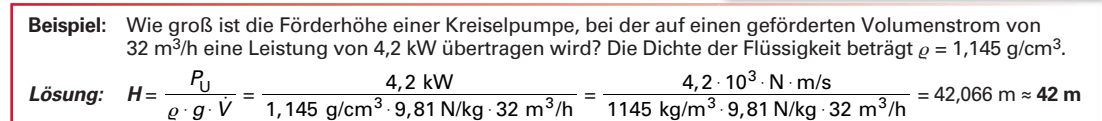

Förderhöhe einer Pumpe

> $H = \frac{W}{F_c}$ G  $\Omega$

## **Förderhöhe einer Anlage**

Die Gesamtförderhöhe einer Anlage  $H_{\Delta}$  setzt sich aus drei Anteilen zusammen **(Bild 2)**.

- $H_{\rm geo}$  ist die geodätische Förderhöhe, d. h. die Höhe, um die die Flüssigkeit angehoben wird. Sie ist:  $H_{\text{geo}} = z_1 + z_2.$
- $\Sigma H_{\rm j}$  sind die Druckhöhenverluste durch den Strömungswiderstand in den Rohrleitungen und Armaturen in der Anlage.
- $\Delta H_{p}$  ist die Druckdifferenz zwischen saugseitigem (E) und druckseitigem (A) Behälter.

 $\Sigma H_{\rm j}$  und  $\Delta H_{\rm p}$  berechnen Sie mit den nebenstehenden Gleichungen.

Damit die Pumpe ihre Förderaufgabe erfüllen kann, muss die Förderhöhe H der Pumpe größer sein als die Förderhöhe  $H_{\scriptscriptstyle{\Delta}}$  der Anlage.

Förderhöhe einer Anlage

\n
$$
H_A = H_{geo} + \Sigma H_j + \Delta H_p
$$

$$
\boxed{\text{Druckhöhenverlust}\n \boxed{\Sigma H_j = \frac{\Delta p_{\text{Verlust}}}{\rho \cdot g}}
$$

$$
Druckdifferenz
$$

$$
\Delta H_{\rm p} = \frac{p_{\rm A} - p_{\rm E}}{\varrho \cdot g}
$$

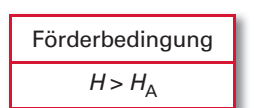

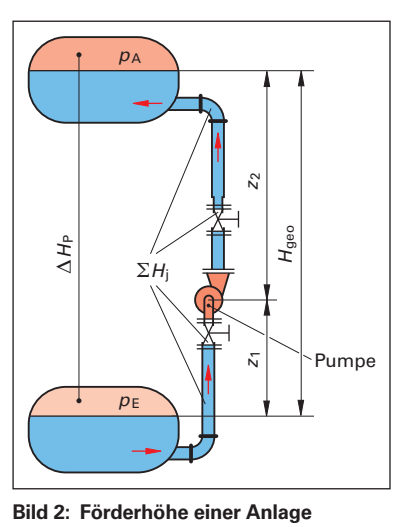

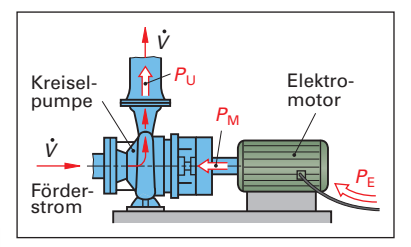

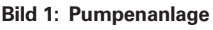

Förderhöhe einer Pumpe

\n
$$
H = \frac{W_O}{F_G} = \frac{W_O/t}{\varrho \cdot g \cdot V/t} = \frac{P_U}{\varrho \cdot g \cdot V}
$$

Förderleistung einer Pumpe

\n
$$
P_{\cup} = \varrho \cdot g \cdot \dot{V} \cdot H
$$

Wirkungsgrad einer Pumpe  
\n
$$
η = \frac{P_U}{P_M}
$$
; mit P<sub>M</sub> ≈ 0,90 ⋅ P<sub>E</sub>

Beispiel: Natronlauge mit einer Dichte von 1.219 kg/dm<sup>3</sup> wird von einem tief liegenden Druckbehälter (p<sub>E</sub> = 2,20 bar) in einen 7,42 m höheren Druckbehälter ( $\rho_{\rm A}$  = 4,85 bar) gepumpt. Die Druckhöhenverluste der Rohrleitung betragen insgesamt  $\Delta \rho_{\rm V}$  = 0,990 bar. Wie groß ist die Gesamtförderhöhe der Anlage?  $L$ ö $s$ ung:  $\;$   $H_{\sf A}$  =  $H_{\rm geo}$  +  $\Sigma H_{\rm j}$  +  $\Delta H_{\rm p}$ ;  $\Delta \rho_{\rm V}$  = 0,990 bar; mit 1 bar = 10 N/cm<sup>2</sup> folgt:  $\Delta \rho_{\rm V}$  = 0,990 bar = 9,90 N/cm<sup>2</sup> = 990 N/dm<sup>2</sup>  $\Delta H_{\rm j} = \frac{\Delta p_{\rm V}}{\varrho \cdot g} = \frac{990 \; \text{N/dm}^2}{1,219 \; \text{kg/dm}^3 \cdot 9,81 \; \text{N/kg}}$ 1,219 kg/dm<sup>3</sup> 9,81 <u>990 N/ı</u><br>ra/dm<sup>3</sup>  $\frac{\text{dm}^2}{\text{9.81 N/kg}}$  = 82,787 dm ≈ 8,28 m  $\Delta H_{\rm p} = \frac{p_{\rm A} - p_{\rm E}}{\varrho \cdot g} = \frac{4,85 \text{ bar} - 2,20 \text{ bar}}{1219 \text{ kg/m}^3 \cdot 9,81 \text{ N/kg}}$ 1219 kg/m<sup>3</sup>  $\cdot$  9,81 4,85 bar – 2,20 <u>- 2,20 bar</u><br>1<sup>3</sup> 9,81 N/kg = 0,2216 <mark>kg/m<sup>3</sup> · N/kg</mark>  $\frac{5}{\text{m}^3}$   $\frac{\text{N}}{\text{m}^2}$   $\approx$  0,2216  $\cdot$  102 m  $\approx$  22,16 m  $H_A = 7,42 \text{ m} + 8,28 \text{ m} + 22,16 \text{ m} = 37,9 \text{ m}$ 

#### **Pumpenkennlinie, Anlagenkennlinie**

Als Pumpenkennlinie bezeichnet man die Kurven, die den Zusammenhang zwischen der Förderhöhe ule den zusammenhang zwischen der Fordernone<br>H und dem Fördervolumenstrom V der Pumpe beschreiben **(Bild 1)**.

schreiben **(Bild 1).**<br>Sie gibt an, welchen Volumenstrom *V* eine Pumpe bei verschiedenen anstehenden Gegendrücken (Förderhöhe  $H_{\Delta}$  der Anlage) fördern kann.

Eine **Anpassung der Kennlinie** einer Pumpe an die Betriebsanforderungen einer Anlage ist auf verschiedene Arten möglich:

- Die Drehfrequenz des Pumpenmotors kann herabgesetzt werden, z. B. durch elektronische Regelung oder durch Polumschaltung.
- Der Laufraddurchmesser der Pumpe kann durch Abdrehen oder durch Auswechseln des Laufrads vermindert werden. Häufig werden Pumpen vom Hersteller mit einem Satz verschieden großer Laufräder angeboten.

Beide Maßnahmen führen zu abgesenkten Pum-. penkennlinien mit vermindertem Fördervolumen V und verminderter Förderhöhe H (Bild 1).

Die **Anlagenkennlinie** beschreibt die Förderhöhe H<sub>a</sub> der Anlage (Seite 36 unten), d. h. den zu überwindenden Gegen-Förderdruck (Druckverlust), in Ab-. hängigkeit vom Volumenstrom V (schwarze Linien in **Bild 2**).

#### **Betriebspunkt einer Kreiselradpumpe**

Der Betriebspunkt einer Pumpe stellt sich dort ein, wo sich die Pumpenkennlinie und die Anlagenkennlinie schneiden (Bild 2).

Eine Änderung des Betriebspunkts ist entweder

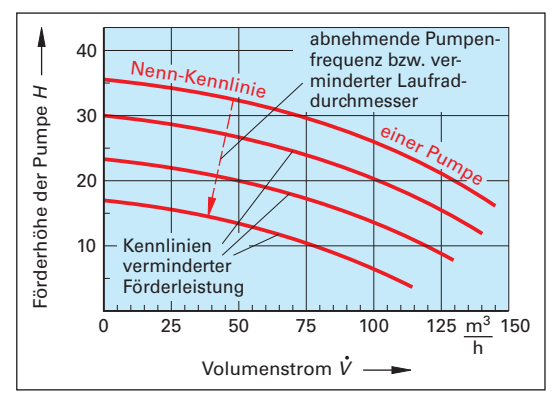

**Bild 1: Pumpenkennlinien-Diagramm**

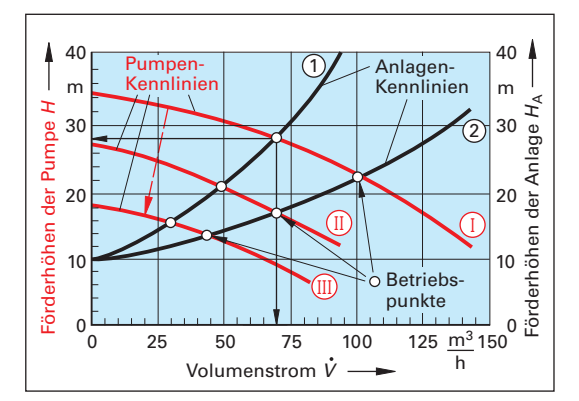

**Bild 2: Pumpenkennlinien, Anlagenkennlinien, Betriebspunkte**

durch Änderung der Anlagenkennlinie (Drosselung des Druckschiebers:  $(2 \rightarrow 1)$  oder durch Änderung der Pumpenkennlinie (z. B. durch Drehfrequenzreduzierung oder Verminderung des Laufraddurchmessers:  $I \rightarrow II \rightarrow III$ ) möglich.

Beispiel 1: In einer Chemieanlage (Bild 2) mit der Anlagenkennlinie (1) wird Benzol mittels einer Kreiselpumpe gemäß der Pumpenkennlinie ① gefördert. Bei welchem Betriebspunkt arbeitet die Pumpe?

Lösung: In Bild 2 kann beim Schnittpunkt der Anlagenkennlinie 1 mit der Pumpenkennlinie 1 der Betriebspunkt ermittelt werden:  $H \approx 28$  m;  $V \approx 70$  m<sup>3</sup>/h.

**Beispiel 2:** Der Förderstrom der Chemieanlage von Beispiel 1 soll von 70 m3/h auf 50 m3/h vermindert werden. Die Drosselung wird durch Zustellen des Druckschiebers vorgenommen. Welche Förderhöhe hat die Pumpe?

*Lösung:* Aus Bild 2: Die Anlagenkennlinie verschiebt sich durch Zustellen des Schiebers zu einem steileren . Verlauf, bis sie die Pumpenkennlinie ① bei *V* = 50 m<sup>3</sup>/h schneidet. Die Förderhöhe beträgt **H ≈ 31 m.** 

Laufraddurchmesser 139m

Volumenstrom *V*

8,5 11,7

**Bild 1: Pumpenkennlinien der Pumpe 32-139 mit Laufrädern unterschiedlicher Durchmesser**

ℸ

14

10<sub>8</sub><sup>-11</sup><br>מי<sup>מת</sup> |  $3m_D$ 

10 | 12 14 <u>m<sup>3</sup></u> 18

 $m<sup>3</sup>$ h

120<sub>mm</sub> 134<sub>mm</sub> 124 mm 119<sub>mm</sub>

Betriebspunkt im Nennbetrieb

**Beispiel 3:** In einer Chemieanlage befindet sich eine Kreiselradpumpe mit der in Bild 1 gezeigten Kennlinie für den Laufraddurchmesser 139 mm. Für die Pumpe stehen Laufräder mit folgenden Durchmessern bereit: 134 mm, 129 mm, 124 mm, 119 mm, 113 mm, 108 mm. Die Pumpe läuft im Nennbetrieb mit einem Volumenstrom von 11,7 m<sup>3</sup>/h und einer Förderhöhe von 6,00 m.

> Aufgrund einer Produktionsumstellung ist ein Volumenstrom von 8,5 m<sup>3</sup>/h erforderlich; die Förderhöhe der Anlage (Druckverlust) beträgt dann 4,8 m.

- a) Zeichnen Sie den Betriebspunkt bei Nennbetrieb in das Kennliniendiagramm ein.
- b) Welcher Laufraddurchmesser ist nach der Produktionsumstellung zu wählen?
- Lösung: a) Siehe Diagramm:  $V = 11,7$  m<sup>3</sup>/h;  $H = 6,00$  m
	- b) Der neue Betriebspunkt liegt zwischen der 120-mm- und der 124-mm-Kennlinie. Es ist der Laufraddurchmesser 124 mm zu wählen. Die Feinregelung erfolgt durch Drosselung der Anlagen-Förderhöhe  $H_{\Delta}$ .

Förderhöhe **Förderhöhe H** 

**8** 

5 6 7

8

 $\overline{2}$ 

3 4

02468

m **Pumpe 32–139** (n=1450min<sup>-1</sup>)

#### **Kennfeldraster von Kreiselradpumpen-Baureihen**

Eine Kreiselpumpe einer Baugröße ist nur zum För-. dern eines begrenzten Bereichs des Förderstroms V und der Förderhöhe H geeignet. Diesen Förderbereich der Kreiselpumpe nennt man Kennfeld der Pumpe. Es ist eine umrissene Fläche im H/V-Diagramm **(Bild 2)**.

Um einen großen Förderbereich abzudecken, gibt es bei Chemie-Normpumpen Pumpenbaureihen mit abgestuften Baugrößen.

Die Kennfelder der Pumpen einer Pumpenbaureihe sind in einem **Kennfeldraster** zusammengefasst. Aus diesem Kennfeld kann die für eine Förderaufgabe geeignete Pumpe ausgewählt werden.

**Beispiel:** Förderaufgabe V = 80 m<sup>3</sup>/h, H = 45 m **Lösung:** Bild 2 ⇒ geeigneter Pumpentyp: 125-400

**Anmerkung:** Die erste Ziffer des Pumpentyps gibt die Nennweite des Pumpen-Druckstutzens, die zweite Ziffer den Laufrad-Durchmesser in mm an.

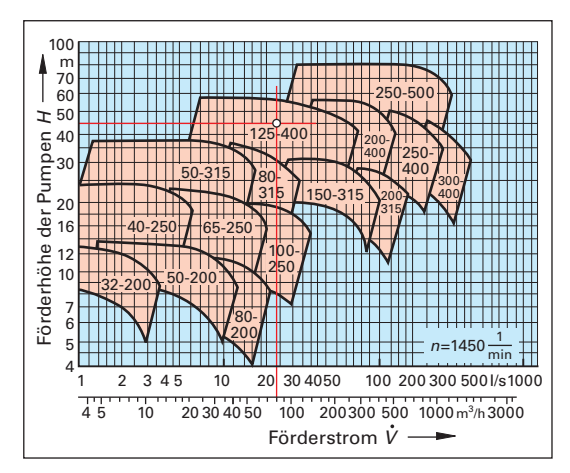

**Bild 2: Kennfeldraster einer Chemiepumpen-Baureihe eines Pumpenherstellers**

#### **Aufgaben zu 2.2.1 Fördern mit Kreiselradpumpen**

- 1. Eine Pumpe in einer Schwefelsäureanlage mit einer Förderhöhe  $H = 64$  m erzeugt einen Förderstrom von 48 m<sup>3</sup>/h. Das geförderte Absorberwasser hat eine Dichte von 0,98 kg/dm<sup>3</sup>. Wie groß ist die auf den Förderstrom übertragene Leistung in Kilowatt?
- 2. In einem Kalibergwerk werden stündlich 250 m<sup>3</sup> Sole mit einer Dichte von 1201 kg/m<sup>3</sup> von der Bergwerkssole in 465 m Tiefe in ein Sammelbecken über Tage gepumpt. Der Elektromotor der Pumpe nimmt 26,4 kW Leistung auf, sein Leistungszuschlag beträgt 28 %, der Wirkungsgrad der Pumpe ist 82 %.
	- a) Welche Leistung wird auf die Sole übertragen? b) Wie groß ist die Förderhöhe der Pumpe?
- 3. Im geschlossenen Kühlkreislauf einer Chemieanlage beträgt der Druckhöhenverlust durch den Strömungswiderstand des Kühlkreislaufs 23,75 m. Wie groß ist die Förderhöhe der Anlage?

## **4.3.3 Erstellen und Führen von Qualitätsregelkarten**

Medianwert-Qualitätsregelkarten (x-QRK) und Spannweiten-Qualitätsregelkarten (R-QRK) erfordern nur wenig Rechenaufwand und sind deshalb auch unmittelbar am Arbeitsplatz vom Mitarbeiter durch Eintrag in einen QRK-Vordruck (Bild 1, Seite 95) zu führen.

Dagegen ist der Rechenaufwand bei Mittelwert-QRK ( $\bar{x}$ -QRK) und Standardabweichungs-QRK (s-QRK) hoch. Das gilt vor allem für große Stichproben, für die die  $\bar{x}$ -s-QRK besonders gut geeignet ist.

 $\bar{x}$ -s-QRK können per Hand mit dem Taschenrechner erstellt werden. Bevorzugt werden sie jedoch rechnerunterstützt mit einem Tabellenkalkulationsprogramm geführt (Seite 102).

Die nachfolgende Übersicht in **Bild 1** zeigt an einem Beispiel das Ablaufschema zur Erstellung einer Prozess-Qualitätsregelkarte mit festgelegten Regelgrenzen aus statistischen Kennwerten.

Dabei wird in folgenden Schritten vorgegangen:

- $\widehat{1)}$  Berechnen der Stichproben-Mittelwerte  $\bar{\mathsf{x}}$  (zu je 5 Einzelwerten) aus den Daten des Vorlaufs, Berech- $\frac{1}{2}$  and  $\frac{1}{2}$  are designed in the minimum of  $\frac{1}{2}$  and  $\frac{1}{2}$  are designed of Mittellinie in die QRK.
- Berechnen der Standardabweichungen s innerhalb der Einzel-Stichproben, Berechnen des Mittelwerts der Standardabweichungen  $\overline{s}$ .
- Berechnen der oberen und unteren Warngrenze OWG/UWG und der oberen und unteren Eingriffsgrenze OEG/UEG.
- $\widehat{a}$  Vorbereiten eines Vordrucks für eine  $\bar{x}$ -Qualitätsregelkarte: Beschriften und Bemaßen der Achsen. Hinweis: Verwenden Sie für die QRK einen Vordruck wie im Anhang des Buchs, Seite 271.
- Eintragen der Mittellinie, der Warngrenzen OWG/UWG und der Eingriffsgrenzen OEG/UEG.
- Berechnen der Mittelwerte der Stichproben-Messwerte aus dem laufenden Produktionsprozess.
- $Q$  Eintragen der  $\bar{x}$ -Werte in die  $\bar{x}$ -QRK und Verbinden der Punkte.

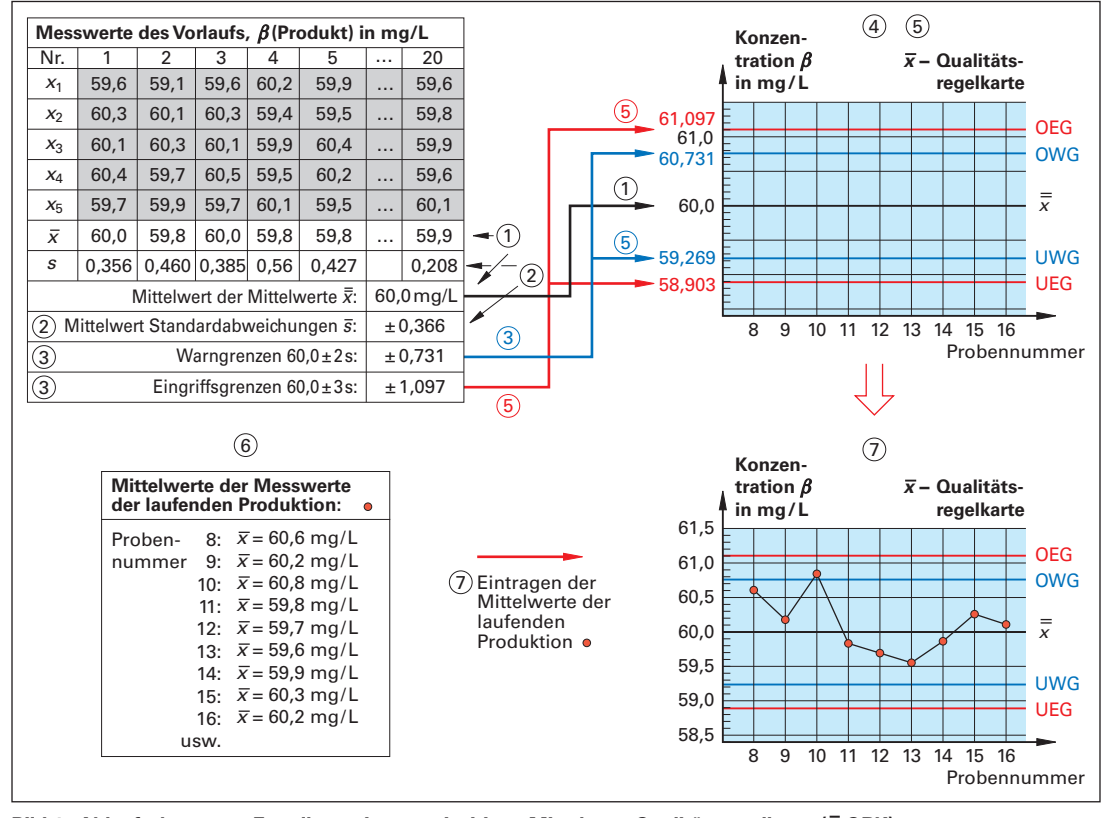

**Bild 1: Ablaufschema zur Erstellung einer zweiseitigen Mittelwert-Qualitätsregelkarte (***x* **– -QRK)**

#### **Aufgaben zu 4.3.3 Erstellen und Führen von Qualitätsregelkarten**

Hinweis: Verwenden Sie zum Zeichnen der QRK die Kopiervorlage von Seite 279.

1. In den abgefüllten 100-mL-Portionen einer pharmazeutischen Lösung wurde an gezogenen Proben chromatografisch der Amingehalt gemessen. Die Soll-Massenkonzentration an Amin soll 6,000 mg/L betragen, die Toleranz ist mit ±7% angegeben.

Die folgende Tabelle zeigt die Proben-Messwerte des Chromatografen in mg/L.

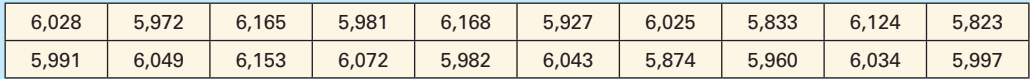

- a) Berechnen Sie den oberen und den unteren Toleranz-Grenzwert.
- b) Berechnen Sie den Mittelwert und die Standardabweichung der Messwerte.
- c) Berechnen Sie die Warn- und Eingriffsgrenzen für die QRK dieser Messreihe.
- d) Stellen Sie die Messwerte in einer Urwert-QRK mit den Regelgrenzen dar.
- 2. Ein Dünger-Granulat durchläuft zum Trocknen einen Tunnel-Bandofen. Der Rest-Feuchtegehalt des Düngers soll 3,50 % nicht überschreiten. Im 1-Stunden-Takt werden am Ofenausgang Stichproben aus 5 Einzelproben genommen und der Rest-Feuchtegehalt wird bestimmt. Die folgende Tabelle zeigt die Messwerte.

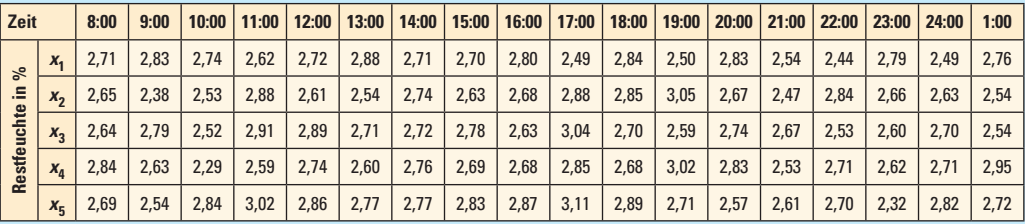

- a) Berechnen Sie den Mittelwert und die Standardabweichung der Stichproben.
- b) Berechnen Sie den Mittelwert der Mittelwerte und den Mittelwert der Standardabweichungen.
- c) Berechnen Sie die Warn- und Eingriffsgrenzen für die QRK dieser Messreihe.
- d) Erstellen Sie die Mittelwert-QRK und die Standardabweichungs-QRK der Restfeuchten.
- 3. Die Messdaten in der unten stehenden Tabelle wurden beim Vorlauf einer Abfüllmaschine M32A für die abgefüllte Masse eines Bindemittels ermittelt.

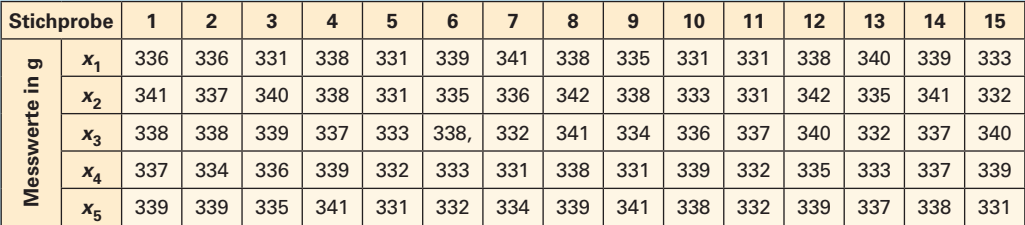

Die Toleranzgrenzen sind mit 336 g ± 3 % vorgegeben.

- a) Berechnen Sie aus den Messsdaten die erforderlichen Größen für eine Mittelwert-QRK ( $\bar{x}$ -QRK) sowie eine Standardabweichung-QRK (s-QRK) mit den Eingriffs- und Warngrenzen.
- b) Zeichnen Sie eine Mittelwert-QRK und eine Standardabweichungs-QRK.
- c) Beurteilen Sie den Prozessverlauf bezüglich der statistischen Verteilung der Messwerte.

# **5.5 Rühren und Mischen im Rührbehälter**

Das Rühren in einem Rührbehälter dient der Herstellung eines möglichst gleichverteilten Gemischs. Man unterscheidet homogene Gemische aus mehreren Flüssigkeiten und heterogene Gemische aus einer Flüssigkeit, in die feinkörnige Bestandteile eingemischt sind.

## **5.5.1 Rühren und Mischen**

Durch Rühren wird in einem Behälter die für einen Prozess erforderliche Durchmischung (Homogenität) der flüssigen Ausgangsstoffe im gesamten Behältervolumen hergestellt.

Voraussetzung für einen einwandfreien Rührvorgang sind die Auswahl eines geeigneten Rührers sowie die passenden Maße (d1, d2) von Rührer- und Behälterdurchmesser **(Bild 1)**.

Zur Verbesserung des Mischvorgangs können gegebenenfalls Strombrecher vorhanden sein.

#### **Auswahl des Rührertyps**

Es gibt einige Grundtypen von Rührern **(Bild 2)** und darüber hinaus eine Vielzahl davon abgeleiteter Bauformen.

Die verschiedenen Rührer eignen sich unterschiedlich gut für die verschiedenen Rührverfahren: Homogenisieren (Mischen von Flüssigkeiten), Auflösen eines Feststoffs in einer Flüssigkeit, Dispergieren (Vermischen von feinkörnigen Feststoffen in Flüssigkeiten) und Begasen.

Neben dem Rührverfahren richtet sich die Auswahl des Rührers vor allem nach der Viskosität der zu mischenden Flüssigkeiten.

Die Rührer für hochviskose (zähflüssige) Flüssigkeiten sind langsam drehend, die Rührer für niedrigviskose (leichtflüssige) Flüssigkeiten laufen bei hohen Drehzahlen.

**Beispiel:** Zur Herstellung eines Buntlacks in einem Rührkessel durch Dispergieren aus einem mittelviskosen Acrylharz und einem Farbpigmentpulver soll der geeignete Rührer ausgewählt werden.

*Lösung:* Für diese Rühraufgabe sind geeignet (Bild 2): Schrägblattrührer, Gegenstromrührer

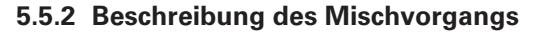

Der Grad der Homogenität einer Mischung wird durch eine Kennzahl beschrieben, die man Mischgüte oder **Mischungsgrad** *M* nennt.

Der Mischungsgrad M ist definiert als Quotient aus

der Änderung des Massenanteils an einer Referenzmessstelle  $w_a - w(t)$ nach der Mischzeit t und der Massenanteiländerung  $W_a - W_{\infty}$  nach unend-

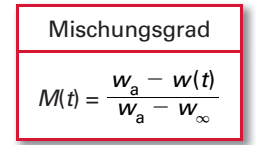

lich langer Mischzeit. Man erhält ihn aus gezogenen Proben.

Der Mischungsgrad beginnt beim Start des Mischvorgangs mit  $M = 0$  und endet nach langer Mischzeit bei annähernd M = 1,0 **(Bild 3)**.

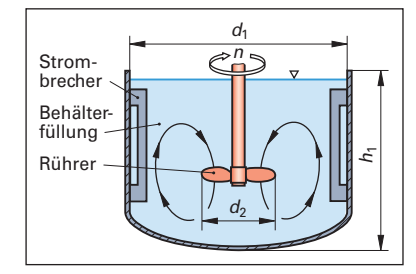

**Bild 1: Rührbehälter und Rührer**

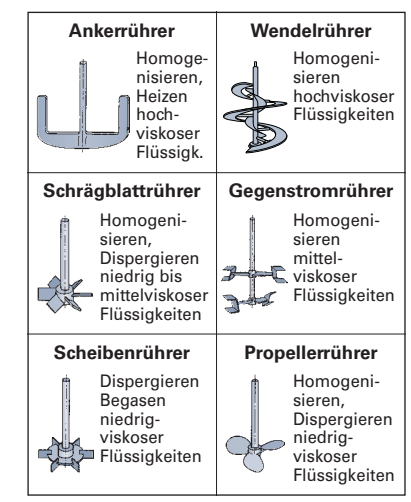

**Bild 2: Rührertypen und Anwendungen**

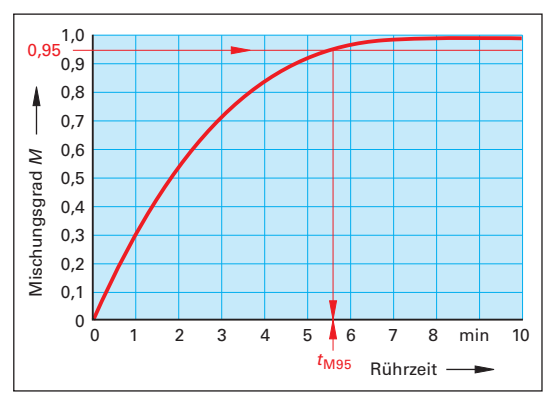

**Bild 3: Mischungsgrad bei einem Rührvorgang**

Üblicherweise wird bei industriellen Mischvorgängen ein Mischungsgrad von  $M = 0.95$  angestrebt. Die dazu benötigte Zeit wird als **Mischzeit t<sub>M95</sub>** bezeichnet.

# **5.5.3 Leistungsbedarf eines Rührers**

Der Leistungsbedarf eines Rührers berechnet sich nach der nebenstehenden **Leistungsgleichung der Rührtechnik.**

Darin sind *Ne* die Newtonzahl, auch Leistungskennzahl genannt, o die Dichte der Flüssigkeit, *n* die Rührerdrehzahl und *d***1** der Rührer-Außendurchmesser.

100

10<sup>3</sup>

Die Leistungskennzahl Ne wurde für die verschiedenen Rührertypen experimentell ermittelt und kann aus Diagrammen entnommen werden **(Bild 1)**.

1 Wendelrührer 2 Ankerrührer

- (3) Scheibenrührer (4) Schrägblattrührer
- MIG-Gegenstromrührer

Die Abszisse des Diagramms ist die

Reynoldszahl Re der Rührerströmung. Sie ist ein

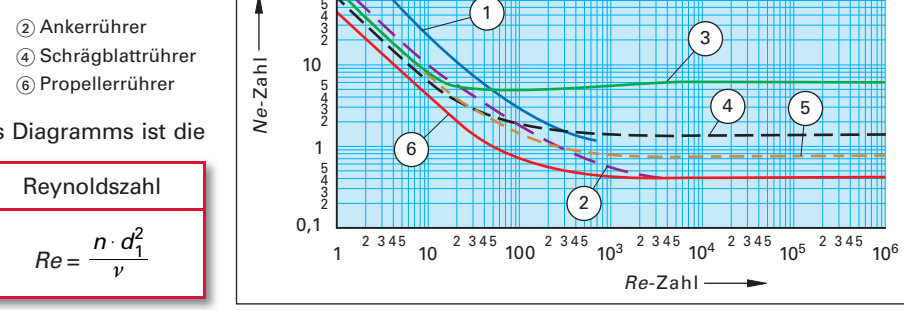

laminares Rühren

1

Übergang

Maß für den Strömungszustand am Rührer.

#### **Bild 1: Leistungscharakteristik verschiedener Rührertypen**

Die Größe  $\psi$  ist die kinematische Viskosität der Behälterfüllung. Sie ist über die Beziehung  $\nu = \eta/\rho$  mit der dynamischen Viskosität  $\eta$  und der Dichte  $\rho$  verknüpft.

Im Bereich des laminaren Rührens (Re < 50) ist die Leistungskennzahl Ne direkt proportional der Reynoldszahl Re (Bild 1). Im turbulenten Strömungsbereich eines Rührers (Re > 1000) ist die Leistungskennzahl Ne konstant. Dazwischen liegt ein Übergangsbereich.

Die in den Berechnungsgleichungen enthaltenen Kennzahlen Ne und Re basieren auf experimentellen Messwerten (Bild 1 und Bild 2) und gelten für Rührbehälter, deren Füllhöhe  $h_1$  so groß ist wie der Behälterdurchmesser  $d_1$  (Bild 1, Seite 129).

Die Genauigkeit der experimentellen Daten in Bild 1 und damit die der Leistungsberechnung mit obiger Gleichung liegen im Bereich von 10 %.

## **5.5.4 Mischzeit**

Die Mischzeit  $t_{\mathsf{M95}}$  zum Erreichen eines Mischungsgrades  $\mathit{M}=0,$ 95 (Bild 3, Seite 129) hängt im Wesentlichen vom Rührertyp, seinem Durchmesser und der Rührerdrehzahl sowie der Viskosität der zu mischenden Flüssigkeit ab.

Diese Abhängigkeiten erfasst man in Technikumsversuchen mit den gängigen Rührertypen in einem **Mischzeitcharakteristik-Diagramm (Bild 2)**. Darin ist die Mischzeitcharakteristik (*n · t<sub>M95</sub>)* über der Reynoldszahl *Re* aufgetragen. (Bedeutung der Num $mern (i) bis (6) siehe oben)$ 

Zur Ermittlung der Mischzeit wird die Reynoldszahl Re des Mischvorgangs berechnet und aus dem Diagramm (Bild 2) der (*n* · *t<sub>M95</sub>)-Wert* ermittelt.

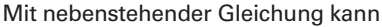

daraus die **Mischzeit**  $t_{M95}$  berechnet werden.

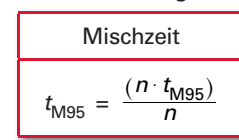

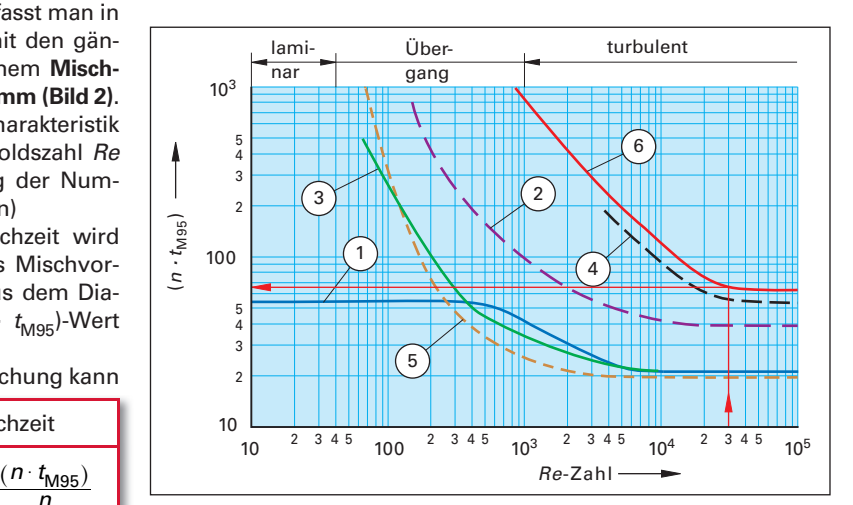

**Bild 2: Mischzeitcharakteristik-Diagramm**

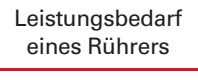

$$
P = Ne \cdot \varrho \cdot n^3 \cdot d_1^5
$$

turbulentes Rühren

**Beispiel:** Für einen Rührvorgang mit einem Propellerrührer soll bei einer Reynoldszahl Re = 30000 und einer Rührerdrehzahl von 1,3 s–1 die Mischzeit bestimmt werden.

*Lösung:* Aus dem Mischzeitcharakteristik-Diagramm (Bild 2, Seite 130) wird für den Propellerrührer

abgelesen: (*n* ·  $t_{\text{M95}}$ ) ≈ 75;  $\Rightarrow$   $t_{\text{M95}} = \frac{(n \cdot t_{\text{M95}})}{n} \approx \frac{75}{1,3 \text{ s}^{-1}} \approx 58 \text{ s}$ 

#### **Aufgaben zu 5.5 Rühren und Mischen im Rührkessel**

1. In einem Rührkessel wird ein Alkydharz-Ansatz mit einem Ausgangsmassenanteil von  $w_a(AH)$  = 65,0 % mit Verdünner gemischt. Nach 2,8 Minuten Mischzeit beträgt der Massenanteil an einer Referenz-Messstelle  $w_{(2,8min)}$ (AH) = 73,6%. Der rechnerische Massenanteil nach sehr langer Mischzeit beträgt w<sub>∞</sub>(AH) = 74,0%.

Wie groß ist der Mischungsgrad nach 2,8 Minuten?

2. Für eine Rühraufgabe wurden in Technikumsversuchen für den Mischungsgrad M die folgenden Zeit-Werte ermittelt.

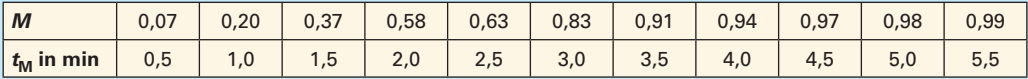

Wie groß ist die  $t_{\mathsf{M95}}$ -Mischzeit?

3. Es soll in einem Rührbehälter ein Glycerin-Wasser-Gemisch angerührt (homogenisiert) werden. Im Rührbehälter rotiert ein MIG-Gegenstromrührer mit einem Durchmesser von 68 cm mit 82 Umdrehungen pro Minute.

Das Glycerin-Wasser-Gemisch hat eine dynamische Viskosität von 6,0 · 10<sup>-3</sup> Pa · s.

- a) Ist die Rührerströmung bei diesen Bedingungen laminar oder turbulent?
- b) Welchen Leistungsbedarf hat der Rührer bei diesem Mischvorgang?
- c) Wie lange muss gemischt werden, bis ein Mischungsgrad von 0,95 erreicht ist?
- 4. In einem Rührbehälter mit einem Propellerrührer von 72 cm Außendurchmesser soll eine Glycol-Wasser-Mischung mit einem Massenanteil von 70,0 % angerührt werden. Die dynamische Viskosität der Mischung beträgt 6,5 · 10<sup>-3</sup> Pa · s; die Dichte von Wasser ist 1000 kg/m<sup>3</sup>, die Dichte von Glycol 1113 kg/m<sup>3</sup>. Der Rührvorgang soll im turbulenten Strömungsbereich stattfinden.
	- a) Welche Dichte hat die Glycol-Wasser-Mischung?
	- b) Mit welcher Drehzahl muss der Propellerrüher laufen, damit eine Rührzeit von 1 Minute ausreicht?
- 5. Bei einer Misch- und Aufwärmaufgabe in einem durch Heizmittel erwärmten Fermenterkessel rührt ein Wendelrührer mit einem Außendurchmesser von 180 cm die Behälterfüllung mit einer dynamischen Viskosität von  $\eta = 832 \cdot 10^{-3}$  Pa·s und der Flüssigkeitsdichte  $\rho_{\text{F}} = 972$  kg/m<sup>3</sup>.
	- a) Bis zu welcher Drehzahl darf der Rührer betrieben werden, wenn wegen der Scherempfindlichkeit des Mikroorganismen-Ansatzes nur eine laminare Rührerströmung herrschen darf?
	- b) Welche Mischzeit ist dabei zu erwarten?
	- c) Welche Leistung muss der Antriebsmotor des Wendelrührers mindestens bereitstellen?
- 6. Ein Schrägblattrührer homogenisiert in einem Rührbehälter einen Mischansatz für eine Kunststoff-Ausgangskomponente. Die dynamische Viskosität des Ansatzes beträgt 100 mPa · s, die Dichte 1100 kg/m3, jeweils bei 21,0 °C. Der Rührer hat einen Durchmesser von 62 cm und rotiert mit einer Drehzahl von 3,8 1/s.
	- a) Welcher Strömungszustand herrscht am Rührer?
	- b) Wie lange dauert die Mischzeit?
	- c) Welche Leistung muss der Antriebsmotor des Rührers haben?

# **7.4 Wärmeübertragung mit Rohrbündelwärmetauschern**

Wärmetauscher sind die bevorzugten Apparate zur Übertragung von Wärmeenergie von einem Fluid auf ein anderes **(Bild 1)**. Ihre Berechnung erfolgt mit den Gleichungen für den Wärmedurchgang (Seite 151 und 153) und die übertragenen Wärmemengen.

Die pro Zeiteinheit in einem Wärmeaustauscher zwischen den Fluiden übertragene Wärmemenge berechnet man mit nebenstehender Gleichung.

Wird das Fluid dabei verdampft, dann ist zusätzlich die Verdampfungswärme aufzubringen.

Der durch Wärmedurchgang übertragene Wärmestrom  $\dot{Q}$  berechnet sich mit der

$$
\dot{Q} = k \cdot A \cdot \Delta \vartheta_{\rm m}
$$

Die Wärmedurchgangszahl k wird berechnet oder Tabellen entnommen (Seite 152).

Gleichung:

Die mittlere logarithmische Temperaturdifferenz  $\Delta \vartheta_{\rm m}$  bestimmt man mit der Gleichung:

$$
\Delta \vartheta_{\rm m} = \frac{\Delta \vartheta_{\rm groB} - \Delta \vartheta_{\rm klein}}{\ln(\Delta \vartheta_{\rm groB}/\Delta \vartheta_{\rm klein})}
$$

Die Wärmeaustauschfläche A bei einem Rohrbündelwärmetauscher **(Bild 1)** wird aus der Anzahl n der Rohre, der Rohrlänge l und dem mittleren Rohrdurchmesser  $d_m$  berechnet.

Wärmeaustauschfläche  $A = n \cdot d_m \cdot \pi \cdot l$ ;  $d_m = \frac{d_a + d}{2}$  $a'_{\rm a}$  +  $d_{\rm i}$ 

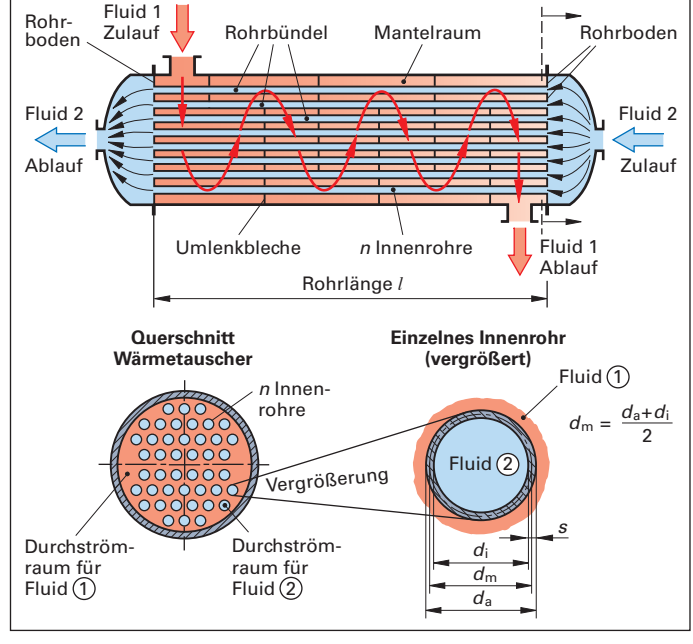

**Bild 1: Aufbau eines Rohrbündelwärmetauschers**

**Beispiel:** Ein Rohrbündelwärmetauscher (Bild 1) hat 185 Rohre von je 2,00 m Länge. Die Rohre haben einen Innendurchmesser von 22,3 mm und eine Wandstärke von 2,00 mm.

- a) Welche Wärmeübertragungsfläche hat der Rohrbündelwärmetauscher?
- b) Wie groß ist die Wärmeaustauschleistung des im Kreuzgleichstrom betriebenen Wärmetauschers, wenn 30,0 t/h Cyclohexanol mit einer spezifischen Wärmekapazität von c = 2,12 kJ/(kg · K) von 96 °C auf 46 °C abgekühlt werden?

c) Welche mittlere Temperaturdifferenz und welche Wärmedurchgangszahl in W/ $(m^2 \cdot K)$  hat der im Kreuzgegenstrom betriebene Wärmetauscher bei einer

Kühlwassereintrittstemperatur von 8 °C und einer Austrittstemperatur von 41 °C?

 Hinweis: Erstellen Sie zuerst ein Temperaturverlaufsdiagramm (analog zu Bild 2, Seite 153).

$$
\textit{Lösung:}
$$

**Lösung:** a) 
$$
A = n \cdot d_m \cdot \pi \cdot l = 185 \cdot \frac{d_a + d_i}{2} \cdot \pi \cdot l
$$
  
= 185.  $\frac{26.3 \text{ mm} + 22.3 \text{ mm}}{2} \cdot \pi \cdot 2.00 \text{ m}$ 

$$
= 185 \cdot 0.243 \text{ m} \cdot \text{p} \cdot 2.00 \text{ m} \approx 28.2 \text{ m}^2
$$

b) 
$$
\dot{Q} = \dot{m} \cdot c \cdot \Delta \vartheta = 30.0 \frac{\text{t}}{\text{h}} \cdot 2.12 \frac{\text{kJ}}{\text{kg} \cdot \text{K}} \cdot 50 \text{ K} = 3.18 \cdot 10^6 \text{ kJ/h}
$$

c) Mit den gegebenen Ein- und Austrittstemperaturen lässt sich das Temperaturverlaufsdiagramm zeichnen **(Bild 2)**.

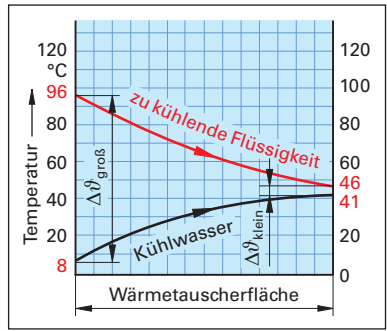

**Bild 2: Temperaturverlauf im Wärmetauscher (Beispiel)**

 $\dot{\Omega} = \dot{\omega}$  e  $\Lambda \dot{\vartheta}$ 

$$
\frac{Q - m \cdot c \cdot \Delta v}{\Delta}
$$

$$
\dot{Q}_{\text{Verd}} = \dot{m} \cdot r
$$

Daraus kann abgelesen werden:

 $\Delta\vartheta_{\text{orob}} = 96 \text{ °C} - 8 \text{ °C} = 88 \text{ °C}$ ;  $\Delta\vartheta_{\text{klein}} = 46 \text{ °C} - 41 \text{ °C} = 5 \text{ °C}$ 

Mittlere logarithmische Temperaturdifferenz:

$$
\Rightarrow \quad \Delta\pmb{\vartheta}_{\mathsf{m}} = \frac{\Delta\vartheta_{\mathsf{groB}} - \Delta\vartheta_{\mathsf{klein}}}{\ln(\Delta\vartheta_{\mathsf{groB}}/\Delta\vartheta_{\mathsf{klein}})} = \frac{88 \text{ °C} - 5 \text{ °C}}{\ln\frac{88 \text{ °C}}{5 \text{ °C}}} = \frac{83 \text{ °C}}{\ln 17,6} \approx 28,94 \text{ °C}
$$

Wärmedurchgangszahl: aus  $\dot{Q} = k \cdot A \cdot \vartheta_{\rm m}$  folgt mit 1 kJ = 0,278 · 10<sup>-3</sup> kWh

$$
k = \frac{Q}{A \cdot \Delta \vartheta_m} = \frac{3.18 \cdot 10^6 \text{ kJ/h}}{28.2 \text{ m}^2 \cdot 28.94 \text{ K}} \approx \frac{3.18 \cdot 10^6 \cdot 0.278 \cdot 10^{-3} \text{kWh/h}}{28.2 \text{ m}^2 \cdot 28.94 \text{ K}} \approx 1.08 \frac{\text{kW}}{\text{m}^2 \cdot \text{K}}
$$

#### **Aufgaben zu 7.4 Wärmeübertragung mit Rohrbündelwärmetauschern**

- 1. Ein Rohrbündelwärmetauscher wird abwechselnd im Gleichstrom sowie im Gegenstrom betrieben.
	- a) Im Gleichstrombetrieb wird der wärmere Stoff von 138 °C auf 39 °C abgekühlt und das Kühlwasser von 14 °C auf 28 °C erwärmt. Zeichnen Sie das Temperaturverlaufsdiagramm und berechnen Sie die mittlere logarithmische Temperaturdifferenz.
	- b) Mit welcher mittleren logarithmischen Temperaturdifferenz muss im Gegenstrombetrieb gerechnet werden, wenn das mit 14 °C zuströmende Kühlwasser im Wärmetauscher auf 92 °C erwärmt wird?
	- c) Welcher Wärmestrom wird im Gegenstrombetrieb übertragen, wenn die Wärmedurchgangszahl 185 W/( $m^2$ ·K) und die Wärmetauscherfläche 22,5 m<sup>2</sup> betragen?
- 2. Wie viele Rohre muss ein Rohrbündelwärmetauscher haben, wenn der Wärmestrom 142 kJ pro Sekunde betragen soll? Der Wärmedurchgangswert wurde zu 220 W/ $(m^2 K)$  und die mittlere logarithmische Temperaturdifferenz zu 38,3 K ermittelt. Die 1,85 m langen Rohre des Wärmetauschers haben einen Außendurchmesser von 28,0 mm und einen Innendurchmesser von 23,0 mm.
- 3. In einem Haarnadelwärmetauscher werden stündlich 7,45 t Nitrobenzol von 14,5 °C auf 68,2 °C erwärmt. Die mittlere logarithmische Temperaturdifferenz beträgt 33,7 K und die Wärmedurchgangszahl  $k = 680$  W/(m<sup>2</sup>·K). Welche Austauschfläche muss der Wärmetauscher haben, damit er diese Aufgabe leisten kann? c(Nitrobenzol) = 1,51 kJ/(kg · K)
- 4. Die Wärmeenergie einer heißen, aus einem Reaktor abgeführten Reaktionsmasse wird in einem Wärmetauscher zur Vorwärmung frischer Reaktionsmischung verwendet. Die heiße Reaktionsmasse kühlt sich im Wärmetauscher von 294 °C auf 187 °C ab, während die frische Reaktionsmischung von 22 °C auf 175 °C erwärmt wird. Die Wärmedurchgangszahl beträgt in beiden Fällen k = 390 W/ ( $m^2$ ·K). Die heiße Reaktionsmasse hat eine spezifische Wärmekapazität von  $c = 1,46$  kJ/(kg·K); der Reaktionsmassestrom ist 1470 kg/h. Die Wärmeverluste des Wärmetauschers an die Umgebung sollen unberücksichtigt bleiben.
	- a) Welche Austauschfläche muss der Wärmeaustauscher im Gleichstrombetrieb haben?
	- b) Welche Austauschfläche benötigt der Wärmeaustauscher im Gegenstrombetrieb bei gleichen Einlauf- und Ausgangstemperaturen?
- 5. Ein Rohrbündelwärmeaustauscher in einer Rektifikationsanlage ist nach langjährigem Betrieb durch Korrosion zerstört und muss ersetzt werden. Die abzuführende Wärmemenge beträgt 500 · 103 kJ/h Vom alten Wärmeaustauscher sind die folgenden Daten bekannt:  $k = 590 \text{ W/(m}^2 \cdot \text{K)}$ ,  $\Delta \vartheta_{\rm m} = 52 \text{ K}$ . Die Austauscher-Rohrlänge soll 1,82 m betragen, der Rohrinnendurchmesser *d*<sub>i</sub> = 32 mm, die Rohrwanddicke 3 mm.
	- a) Wie groß muss die Wärmeaustauscherfläche insgesamt sein?
	- b) Wie viele Austauscherrohre muss der Wärmeaustauscher haben?

## **8.4.2 Absatzweise einfache Destillation**

Im Chemiebetrieb wird die absatzweise einfache Destillation meist in einer Blasenverdampfer-Destil la tions anlage durchgeführt **(Bild 1)**.

Sie besteht aus der dampfbeheizten Destillationsblase, einem Kondensator zum Kondensieren des abgeleiteten Gemischdampfs, Produktkühlern für die Destillate und den Rückstand sowie Destillat-Auffanggefäßen (Vorlagen).

Bei der absatzweisen einfachen Destillation (engl. simple batch destillation) wird das Flüssigkeitsgemisch in die Destilationsblase gefüllt, zum Sieden gebracht und teilweise verdampft.

Mit diesem Verfahren werden Flüssigkeitsgemische getrennt, deren Siedetemperaturen weit auseinander liegen, meist mindestens 50 °C.

Die Destillation kann bei Normaldruck (rund 1013 mbar) oder bei temperaturempfindlichen Stoffen unter vermindertem Druck als Vakuumdestillation durchgeführt werden.

#### **Destillationsvorgang im Gleichgewichtsdiagramm**

Das bei der absatzweisen einfachen Destillation zu einem bestimmten Zeitpunkt gewonnene Destillat ist der kondensierte Dampf mit dessen Zusammensetzung.

Die Vorgänge kann man im Gleichgewichtsdiagramm verfolgen **(Bild 2)**.

Das Ausgangsgemisch hat z. B. die Zusammensetzung  $x_0(A) = 0.50$  und wird zum Sieden gebracht. Am Anfang der Destillierzeit enthält das Destillat vor allem Leichtersiedendes (z. B.  $y_{\Delta}(A) = 0.93$ ), das in der ersten Vorlage aufgefangen wird. Im Laufe der Destillierzeit verdampft aus dem Ausgangsgemisch immer mehr Leichtersiedendes, sodass in der Blase der Stoffmengenanteil an Schwerersiedendem stetig ansteigt. Gegen Ende der Destillierzeit enthält die Blase fast nur noch Schwerersiedendes und wenig Leichtersiedendes (z. B.  $x<sub>E</sub>(A) = 0.05$ . Der Dampf, der dann aus der Blase aufsteigt, enthält ebenfalls geringere Anteile an Leichtersiedendem (z. B.  $y_F(A) = 0.60$ ). Er wird in die zweite Vorlage geleitet und bei der nächsten Destillation dem Ausgangsgemisch zugegeben.

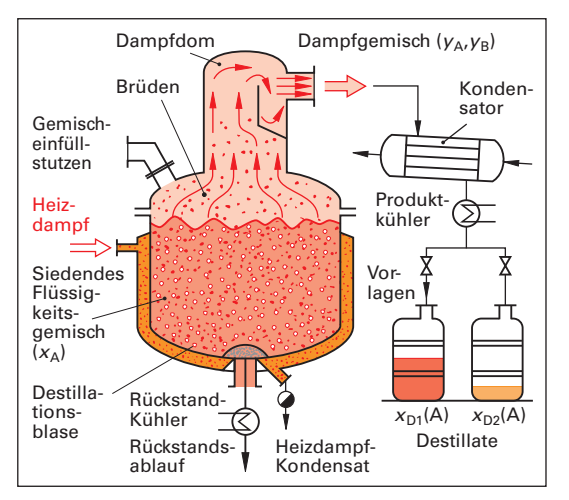

**Bild 1: Blasenverdampfer-Destillationsanlage zur absatzweisen einfachen Destillation**

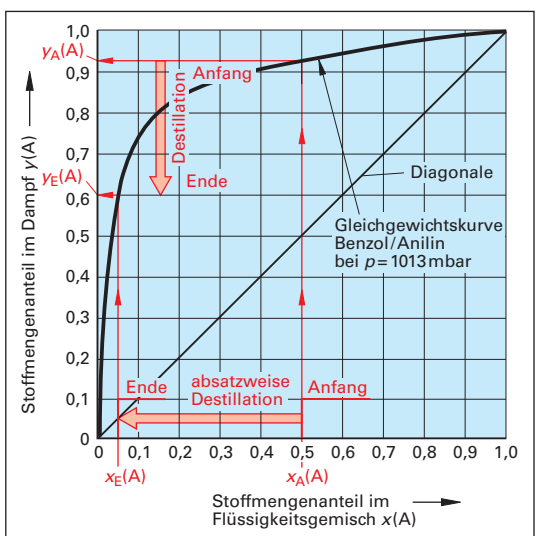

**Bild 2: Absatzweise einfache Destillation im Gleichgewichtsdiagramm (Benzol/Anilin)**

Nach hinreichend langer Destillationszeit ist das Leichtersiedende weitgehend aus dem Anfangsgemisch verdampft. Der Rückstand besteht dann überwiegend aus der höher siedenden Komponente.

Die absatzweise einfache Destillation wird häufig so lange durchgeführt, bis der Gehalt an Leichtersiedendem in der Destillationsblase auf den gewünschten Gehalt gesunken ist oder bis in der Vorlage ein Destillat mit der geforderten, mittleren Zusammensetzung erreicht ist.

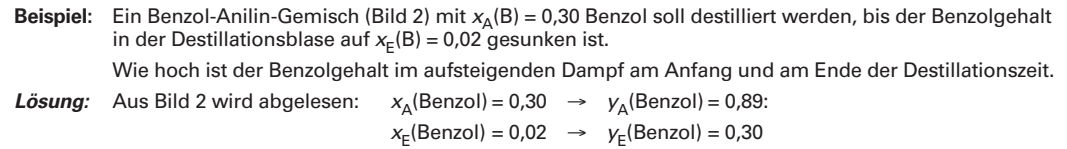

#### **Stoffmengen und Zusammensetzungen**

Das Ausgangsgemisch mit der Stoffmenge n<sub>A</sub> hat den Stoffmengenanteil x<sub>A</sub>(X) **(Bild 1)**. Die erzeugte Stoffmenge an Destillat  $n_{\rm D}$ , die Stoffmenge an Destillationsrückstand  $n_{\rm E}$  (Blasenrückstand) und die Zusammensetzungen des Destillats  $x<sub>D</sub>(A)$  sowie des Destillationsrückstands  $x<sub>E</sub>(A)$  werden aus einer Gesamt-Stoffbilanz hergeleitet:  $n_{\Delta} - n_{\overline{E}} = n_{\overline{D}}$ .

Für ein ideales Zweikomponentengemisch mit der relativen Flüchtigkeit  $\alpha$  erhält man aus der Stoffbilanz die nachfolgende Gleichung.

Bilanzgleichung der absatzweisen Destillation  $\frac{x_A(A)}{x_A(A)}$ .  $\frac{x_E(A)}{x_A(A)}$ .  $\frac{(1-x_A(A))}{(1-x_A(A))}$  $n_{\rm E}$ 

$$
\frac{\frac{E}{n_A} = \frac{A(t)}{x_E(A)} \left[ \frac{E(t)}{x_A(A)} \cdot \frac{A(t)}{(1 - x_E(A))} \right]}{x_A(A) \cdot \frac{A(t)}{(1 - x_E(A))}}
$$

Falls die relative Flüchtigkeit  $\alpha$ nicht bekannt ist, kann sie für ideale Gemische aus einem Wertepaar der Gleichgewichtskurve bestimmt werden.

Relative  
Flüchtigkeit  

$$
\alpha = \frac{y_1(1 - x_1)}{x_1(1 - y_1)}
$$

Aus einer Stoffbilanz für die leichter flüchtige Komponente (A) erhält man eine Gleichung für die mittlere Zusammensetzung des Destillats  $\overline{X}_D(A)$ .

Die aufgeführten Gleichungen gelten für Stoffmengen n (in mol) und Molanteile x (Einheit 1). Analoge Gleichungen gelten auch für Massen  $m$  (in kg) und Massenanteile  $w$  (Einheit 1). Dazu ersetzt man die Stoffmengen  $n$  durch die Massen  $m$  und die Molanteile  $x$ durch die Massenanteile w.

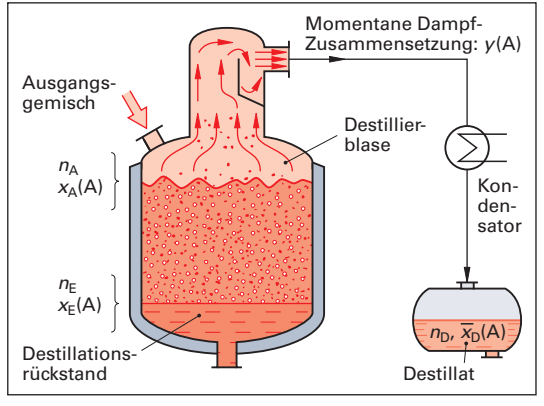

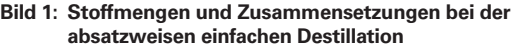

Mittlere Zusammensetzung des  
Destillats  

$$
\frac{n_A \cdot x_A(A) - n_E \cdot x_E(A)}{n_A - n_E}
$$

Beispiel: Es sollen 1800 kg eines Benzol-Anilin-Gemisches mit der Ausgangszusammensetzung 
$$
x_A(\text{Benzol}) = 0,30
$$
  
\nin einer absatzweisen Destillationsanlage desitillert werden, bis der Benzolgehalt im Blasenräckstand  
\nauf  $x_E(\text{Benzol}) = 0,02$  gesunken ist.  $\alpha(\text{Benzol/Anilin}) = 33,5$ .  
\nWelche Stoffmenge und welche Zusammensetzung hat das gewonnene Destillat?  
\nLösung:  $n_E = n_A \cdot \frac{x_A(\text{B})}{x_E(\text{B})} \cdot \left[ \frac{x_E(\text{B})}{x_A(\text{B})} \cdot \frac{(1 - x_A(\text{B}))}{(1 - x_E(\text{B}))} \right]^{\frac{\alpha}{\alpha - 1}}$ ;  
\nMit  $n_A = \frac{m_A}{M(M)} = \frac{m_A}{[x_A(\text{B}) \cdot M(\text{B}) + x_A(\text{A}) \cdot M(\text{A})]} = \frac{1800 \text{ kg}}{[0,30 \cdot 78,11 + 0,70 \cdot 93,13] \text{ kg/kmol}} \approx 20,31 \text{ kmol}$   
\nfolgt für die Destillat-Stoffmenge  
\n $n_E = 20,31 \text{ kmol} \cdot \frac{0,30}{0,02} \cdot \left[ \frac{0,02}{0,30} \cdot \frac{(1 - 0,30)}{(1 - 0,02)} \right]^{\frac{33,5}{33,5-1}} = 304,65 \text{ kmol} \cdot 0,04762^{1,0308} \approx 13,21 \text{ kmol}$   
\nund die mittlere Destillat-Zusammensetzung  
\n $\bar{x}_D(\text{B}) = \frac{n_A \cdot x_A(\text{B}) - n_E \cdot x_E(\text{B})}{n_A - n_E} = \frac{20,31 \text{ kmol} \cdot 0,30 - 13,21 \text{ kmol} \cdot 0,02}{(20,31 - 13,21) \text{ kmol}}$ 

#### **Aufgaben zu 8.4.2 Absatzweise einfache Destillation**

Eine Charge eines Toluol-Phenol-Flüssigkeitsgemischs von 840 kg und einem Toluol-Anfangsstoffmengenanteil von 0,22 wird einer absatzweisen einfachen Destillation unterworfen, bis es auf die Endzusammensetzung des Destillationsrückstands in der Blase von 0,05 Molanteil abdestilliert ist.

Stoffdaten:  $M(Toluol) = 92,14$  kg(kmol);  $M(Phenol) = 94,11$  kg(kmol)

- a) Finden Sie die Gleichgewichtskurve des Gemischs in einem Tabellenbuch und zeichnen Sie sie.
- b) Ermitteln Sie aus dem GG-Diagramm die Stoffmengenanteile an Toluol und Phenol im Dampf beim Beginn der Destillation.
- c) Bestimmen Sie den mittleren Trennfaktor des Gemischs bei x(T) ist 0,1 und 0,2 Molanteilen.
- d) Welche Stoffmenge bzw. Masse hat der Destillationsrückstand am Ende der Destillation?
- e) Wie groß sind die mittlere Zusammensetzung und die Masse des Destillats?

## **8.6.6 Rektifikation mit Füllkörper- und Packungskolonnen**

Rektifikationskolonnen können anstelle eingebauter Austauschböden (Bild 1, Seite 181) auch eine regellose Füllkörperschüttung oder eine geordnete Blechfalzpackung enthalten **(Bild 1)**.

Diese Rektifikationskolonnen werden wegen ihres geringen Druckwiderstands überwiegend für Rektifikationen unter vermindertem Druck eingesetzt (Vakuumrektifikation).

In diesen Kolonnen **(Bild 2)** schaffen die Füllkörper bzw. die Packungen eine sehr große Austauschfläche. Die Flüssigkeit benetzt die Füllkörper- bzw. Packungsoberfläche und fließt und tropft auf ihnen abwärts (Bild 1). Der im Gegenstrom durch die Zwischenräume aufsteigende Dampf überstreicht und zerreißt diesen Flüssigkeitsfilm. Durch die vielen Umlenkungen und die große Kontaktfläche von Dampf und Flüssigkeit kommt es ähnlich wie bei den Austauschböden zu einem intensiven Stoff- und Wärmeaustausch der Flüssigkeits- mit der Dampfphase.

Im nach oben steigenden Dampf reichert sich der Leichtersieder an, in der nach unten abfließenden Flüssigkeit nimmt der Schwerersieder zu. Am Kopf der Kolonne erhält man überwiegend Leichtersieder, im Sumpf überwiegt der Schwerersieder.

Die **Trennwirkung** einer Füllkörperschüttung bzw. Packung ist von der Art der Füllkörper bzw. der Packung abhängig.

Als Maßzahl für die Trennwirkung von Füllungen verwendet man die **Höhe** einer Schüttung bzw. Packung, die einer theoretischen Trennstufe entspricht. Diese Kenngröße wird **HETP** genannt (von engl. **h**eight **e**quivalent of a **t**heoretical **p**late; auf Deutsch: Höhenäquivalent eines theoretischen Bodens).

**HETP** ist die Füllkörperhöhe bzw. Packungshöhe mit der Trennwirkung einer theoretischen Trennstufe.

Von den Herstellern werden für die Füllkörper bzw. die Packungen die angegeben **(Tabelle 1)**. Diese HETP-Werte gelten bei optimalen Austauschbedingungen in der Kolonne.

Zur Beschreibung der Trennwirkung wird auch die **Wertungs-**

**zahl** *n***th** verwendet. Sie ist der Kehrwert von HETP und gibt die Anzahl der Trennstufen pro Meter Füllkörperschüttung bzw. Packungshöhe an.

Die für eine Rektifikation erforderliche Höhe H<sub>F</sub> an Füllkörpern bzw. Packung wird mit nebenstehender Größengleichung berechnet.

Zur Bedeutung von  $(n_{th} - 1)$  siehe Seite 184, oben.

 $\eta_{\text{E}}$  ist der Packungs- bzw. Schüttungswirkungsgrad.

Wertungszahl  

$$
n_{\text{th}} = \frac{1}{\text{HETP}}
$$

Erforderliche Höhe der  
Füllkörper oder Packung  

$$
H_F = \frac{(n_{\text{th}} - 1)}{\eta_F} \cdot \text{HETP}
$$

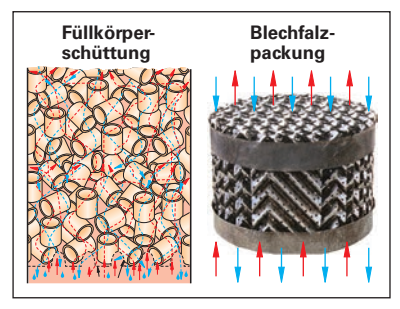

**Bild 1: Kolonnenfüllungen**

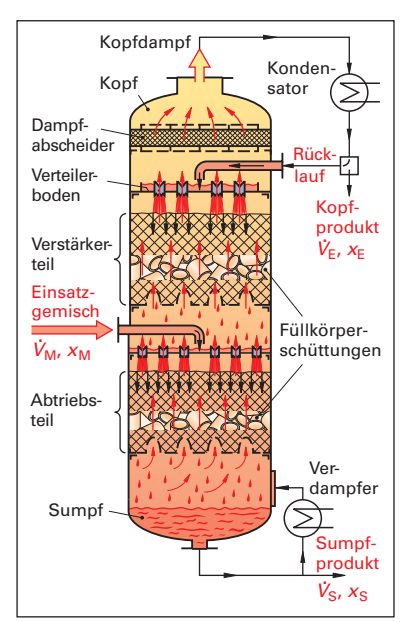

**Bild 2: Rektifikationskolonne mit Füllkörperschüttung und mittigem Zulauf**

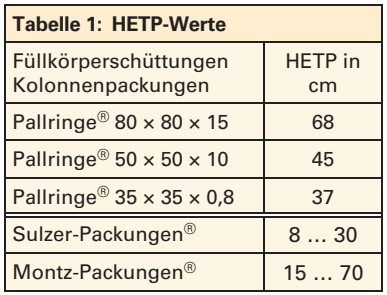

**Beispiel:** Für die Trennung eines Benzol-Toluol-Gemischs gemäß dem Beispiel auf Seite 185 wurden 12 theoretische Trennstufen ermittelt. Die Trennung soll in einer Füllkörperkolonne, HETP-Wert der Füllkörperschüttung = 37 cm, Wirkungsgrad  $\eta_F$  = 0,85, durchgeführt werden. Wie groß ist die erforderliche Füllkörperschüttungshöhe?

$$
L\ddot{o}sung: \quad H_{\text{F}} = \frac{n_{\text{th}} - 1}{\eta_{\text{F}}} \cdot \text{HETP} = \frac{(12 - 1)}{0.85} \cdot 37 \text{ cm} \approx 479 \text{ cm} \approx 4.97 \text{ m}
$$

#### **Aufgaben zu 8.6.6 Rektifikation mit Füllkörper- und Packungskolonnen**

1. Ein Methanol-Ethanol-Gemisch mit dem Stoffmengenanteil  $x_{M}$ (Methanol) = 0,080 wird in einer Füllkörperkolonne mit einer Pallring-Schüttung (35 × 35 × 0,8) rektifiziert. Das Kopfprodukt soll bei einem Rücklaufverhältnis  $v = 3 \cdot v_{\text{min}}$  auf  $x_E(\text{Method}) = 0.96\%$  angereichert werden. Die Gleichgewichtskurve des Methanol-Ethanol-Gemischs hat folgende Wertepaare:

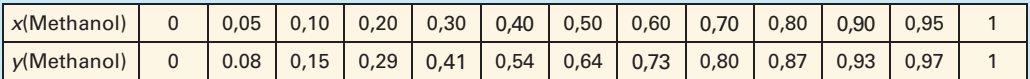

- a) Erstellen Sie das Gleichgewichtsdiagramm.
- b) Berechnen Sie das Mindest-Rücklaufverhältnis und das reale Rücklaufverhältnis.
- c) Bestimmen Sie die Arbeitsgerade und zeichnen Sie sie in das Gleichgewichtsdiagramm ein.
- d) Bestimmen Sie die Anzahl der erforderlichen theoretischen Trennstufen.
- e) Wie groß ist der HETP-Wert der Pallring-Schüttung? Berechnen Sie damit die erforderliche Höhe der Füllkörperschüttung in der Kolonne, wenn der Wirkungsgrad der Schüttung 0,69 beträgt.
- 2. In einem Betrieb soll ein Gemisch aus Cyclohexan und Trichlormethan mit einer Ausgangsgemisch-Zusammensetzung von  $x(Cychoexan) = 0.26$  getrennt werden. Die Gleichgewichtskurve des Gemischs ist durch die Wertepaare in der Tabelle gegeben.

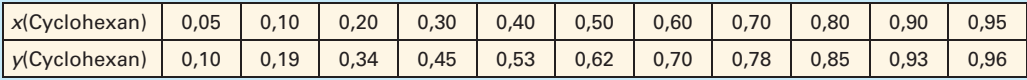

 Die Kolonnenkopf-Zusammensetzung soll x(Cyclohexan) = 0,94, die des Sumpfablaufs x(Cyclohexan) = 0,08 betragen. Die Rektifikation wird bei einem Rücklaufverhältnis von  $v = 1.7 v_{\text{min}}$  durchgeführt. Es steht im Betrieb eine Rektifikationskolonne mit einer Kolonnenpackung von 3,40 m Höhe zur Verfügung. Die Kolonnenpackung hat einen HETP von 16 cm; der Betriebswirkungsgrad ist 75 %. Kann mit dieser Rektifikationskolonne und den gewählten Betriebsbedingungen die Trennaufgabe erreicht werden?

Dampfdichte

 $\rho_D = \frac{p \cdot M_D}{R \cdot T}$ **:** 

Kolonnendurchmesser

 $d_{\rm K} = 2 \cdot \sqrt{\frac{m_{\rm D}}{\pi \cdot w_{\rm D} \cdot \varrho_{\rm D}}}$ o

## **8.6.7 Kolonnendurchmesser und Kolonnenhöhe**

Die erforderliche Querschnittsfläche und damit den Durchmesser einer Kolonne kann man aus dem Dampf-Massenstrom  $\dot{m}_{\rm D}$  in der Kolonne berech-

nen **(Bild 1)**: Hierin sind:  $\dot{V}_{\text{D}}$  der Volumenstrom und  $\varrho_{\text{D}}$  die Dichte des Dampfes;  $w<sub>D</sub>$  ist die auf die leere Kolonne bezogene Dampfgeschwindigkeit (Leerrohrgeschwindigkeit) und  $d_k$  der innere Kolonnendurchmesser.  $\mathcal{L}_{\mathsf{D}} = \dot{V}_{\mathsf{D}} \cdot \varrho_{\mathsf{D}} = A \cdot w_{\mathsf{D}} \cdot \varrho_{\mathsf{D}} = \pi/4 \cdot d_{\mathsf{K}}^2 \cdot w_{\mathsf{D}} \cdot \varrho_{\mathsf{D}}$ 

Die Dichte  $\varrho_{\mathsf{D}}$  des Dampfes kann man aus der allgemeinen Gasgleichung berechnen (siehe rechts).

Darin ist p der Druck, T die Temperatur in K,  $R$  die universelle Gaskonstante ( $R =$ 8,314 J/mol  $\cdot$  K) und  $M<sub>D</sub>$  die mittlere mo-

lare Masse des Dampfes. Sie wird aus dem Stoffmengenanteil des Leichtersieders im Dampf y(A) und den molaren Massen der Komponenten berechnet:  $M_D = y(A) \cdot M(A) + (1 - y(A)) \cdot M(B)$ 

Löst man die obige Gleichung nach  $d<sub>k</sub>$  auf, dann erhält man den erforderlichen Kolonnendurchmesser mit nebenstehender Gleichung.

Zur Auslegung einer Rektifikationskolonne benötigt man einen tech-

nologisch sinnvollen Wert der Dampfgeschwindigkeit  $w_{\text{D}}$ . Man erhält ihn aus empirischen Untersuchungen an konkreten Rektifikationskolonnen (siehe nächste Seite).

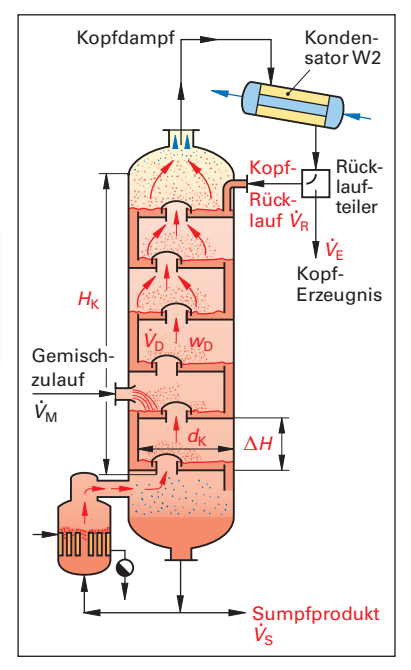

**Bild 1: Stoffströme und Abmessungen einer Bodenkolonne**

# **10.1.3 Messumformer**

Messumformer, auch Messwertumformer oder Transmitter genannt (engl. transducer), wandeln ein Messgerätesignal in ein standardisiertes elektrisches Einheitssignal  $E$  um (Bild 1, Seite 207). Es wird dem Regler als Rückführungssignal zugeführt.

Als Einheitssignal dient ein elektrischer Strom von 4 mA bis 20 mA.

Dadurch können die verschiedenen Messgeräte mit ihren unterschiedlichen Messsignalen an **einen** Standardregler angeschlossen werden. Der Messumformer wird in Zeichnungen mit einem Symbol dargestellt, in das das Messsignal (z.B. eine Temperatur  $\vartheta$ ) und das Einheitssignal E eingetragen sind **(Bild 1)**.

**Beispiel** (Bild 1): Der Messbereich (MB) eines Widerstandsthermometers beträgt 0 bis 120 °C; der Einheitssignalbereich liegt zwischen 4 mA und 20 mA. Bei einer Temperatur von  $\hat{v} = 0$  °C beträgt das elektrische Einheitssignal  $\mathcal E = 4$  mA; bei 120 °C beträgt es  $\mathcal E = 20$  mA.

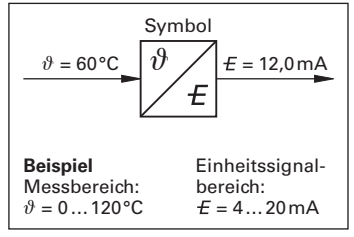

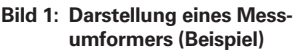

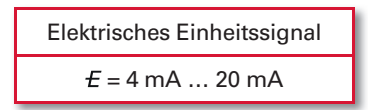

Bei den nur noch wenig eingesetzten pneumatischen Reglern wird ein **pneumatisches Einheitssignal** von  $E = 0.2$  bar bis 1,0 bar verwendet. Die Berechnungen erfolgen analog wie bei dem elektrischen Einheitssignal. Hier wird darauf nicht eingegangen.

## **Aufgaben zu 10.1 Elemente des Regelkreises**

- 1. Bei einer Rektifikationskolonne wird die Zulauftemperatur des Ausgangsgemischs gemessen, geregelt und angezeigt. Es soll mit einer Temperatur von 78,0 °C von einem dampfbeheizten Wärmetauscher eingespeist werden. Durch eine Störung ist die Einspeisetemperatur um 5,2 °C abgefallen. Der Regler erzeugt zum Ausgleich der Regelabweichung ein Einheitssignal von 6,2 mA, das zu einer Ventilhub-Vergrößerung von 1,8 mm führt.
	- a) Zeichnen Sie den Regelkreis der Temperaturregelung in Blockdarstellung.
	- b) Wie groß ist der Istwert der Temperatur?
	- c) Geben Sie die EMSR-Stelle normgerecht an.
- 2. Eine Membrankolbenpumpe läuft im Nennbetrieb mit einer Nenndrehzahl von 72,5 min–1. Sie speist ein Flüssigkeitsgemisch in eine Durchflussstrecke. Die Drehzahl wird durch einen Frequenzumrichter des Pumpenmotors geregelt. Durch eine Erhöhung der Viskosität des Flüssigkeitsgemischs sinkt die Drehzahl der Pumpe um 7 %.
	- a) Wie groß ist der Istwert der Pumpendrehzahl? b) Wie groß ist die Regeldifferenz?

# **10.2 Zwischenwerte des Einheitssignals**

Die Zwischenwerte der Messsignalwerte können mit Schlussrechnung oder einer Bestimmungsgleichung in Einheitssignalwerte umgerechnet werden. Außerdem können Zwischenwerte durch grafische Interpolation ermittelt werden. An einem Beispiel werden die drei Bestimmungsmethoden erläutert.

**Beispiel:** Der Messumformer eines magnetisch induktiven Durchflussmessers (MID) mit einem Messbereich von MB = 0 L/h bis 500 L/h formt das Messsignal in ein elektrisches Einheitssignal von  $E = 4$  mA bis 20 mA um. Welches Einheitssignal gibt der Messumformer bei einem Volumenstrom von  $V = 350$  L/h ab?

# **Einheitssignalwert-Berechnung mit Schlussrechnung**

Bei einem Volumenstrom  $\dot{V} = 0$  L/h beträgt das Einheitssignal  $E = 4$  mA; bei  $\dot{V} = 500$  L/h hat es einen Wert von  $E = 20$  mA.

Der Messbereich beträgt  $\triangle \text{MB} = \text{MB}_o - \text{MB}_u = 500 \text{ L/h} - 0 \text{ L/h} = 500 \text{ L/h}$ ;

Der Einheitssignalbereich ist  $\Delta E = E_0 - E_0 = 20$  mA – 4 mA = 16 mA.

Die Änderung des Einheitssignals  $\Delta E$  bei

einer Volumenstromänderung von 1 L/h beträgt:

Bei einem Volumenstrom von 350 L/h

ändert sich das Einheitssignal damit um:

 $\frac{\Delta E}{\Delta MB} = \frac{16 \text{ mA}}{500 \text{ L/h}}$  $\frac{16\,\text{mA}}{500\,\text{L/h}} = 0.032\,\frac{\text{mA}}{\text{L/h}}$ 350 L/h · 0,032  $\frac{mA}{l/h}$  = 11,2 mA Zu diesem Wert kommt der untere Wert des Einheitssignalbereichs von 4 mA, so dass sich das Einheitssignal bei einem Volumenstrom von  $\dot{V} = 350$  L/h berechnet zu:  $\mathbf{E} = 11.2 \text{ mA} + 4.0 \text{ mA} = 15.2 \text{ mA}$ 

#### **Einheitssignalwert-Berechnung mit Bestimmungsgleichung**

Die Schlussrechnung für die Berechnung von Zwischenwerten für den Einheitssignalwert lässt sich mit der nebenstehenden Bestimmungsgleichung ausdrücken.

Es sind: *E* Größe des Einheitssignals beim Messwert x

- $\Delta$ **E** Differenz zwischen dem oberen ( $E_0$ ) und dem unteren Größenwert ( $E_{\mu}$ )des Einheitssignalbereichs:  $\Delta E = E_{\alpha} - E_{\mu}$  $= 20 \text{ mA} - 4 \text{ mA} = 16 \text{ mA}$
- $\triangle \text{MB}$  Differenz zwischen dem oberen Größenwert (MB<sub>o</sub>) und dem unteren Größenwert (MB<sub>u</sub>) des Messbereichs MB
- *x* Größenwert der Messgröße

Für das Beispiel des Messumformers von Seite 208 unten folgt für einen Volumenstrom von  $\dot{V} = 350$  L/h:

$$
\mathbf{E}_{\dot{V}} = \frac{E_{o} - E_{u}}{MB_{o} - MB_{u}} \cdot (\dot{V} - MB_{u} + E_{u}) = \frac{20 \text{ mA} - 4 \text{ mA}}{500 \text{ L/h} - 0 \text{ L/h}} \cdot (350 \text{ L/h} - 0 \text{ L/h}) + 4,0 \text{ mA} = 15,2 \text{ mA}
$$

#### **Einheitssignalwert-Ermittlung durch grafische Interpolation**

In einem  $E/V$ -Diagramm wird der Einheitssignalbereich auf der Ordinate und der Messbereich des Messgeräts auf der Abszisse aufgetragen **(Bild 1)**.

Wegen des proportionalen Zusammenhangs von Einheitssignal und Messwertsignal liegen die Zwischenwerte auf einer Geraden zwischen dem Anfangspunkt  $(E_{\rm u}/MB_{\rm u})$  und dem Endpunkt  $(E_{\rm o}/MB_{\rm o})$ des Diagramms.

Für den Volumenstrom  $\dot{V} = 350$  L/h von obigem Beispiel erhält man durch senkrechtes Hochgehen bis zur Geraden und Ablesen auf der  $E$ -Achse einen Einheitssignalwert von **£** ≈ 15,2 mA.

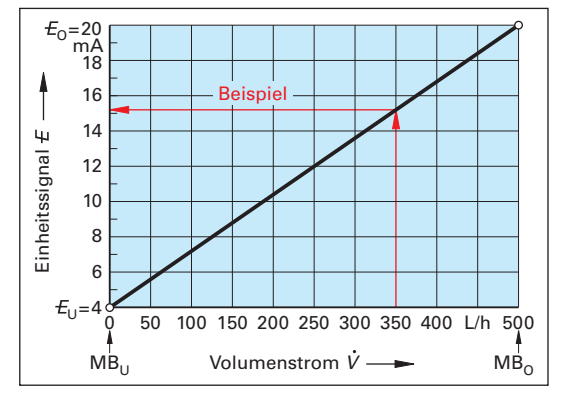

Einheitssignal-Zwischenwerte

 $x = \frac{\Delta E}{\Delta MB} \cdot (x - MB_u) + E_u$ 

**Bild 1: Bestimmungs-Diagramm für Zwischenwerte des Einheitssignals (Beispiel)**

#### **Aufgaben zu 10.2 Zwischenwerte des Einheitssignals**

1. Bei einer geregelten Chemieanlage misst ein Durchflussmesser in einer Rohrleitung den Volumenstrom im Messbereich von 50 L/h bis 1500 L/h. Das Messsignal wird in einem Messumformer in das elektrische Einheitssignal von 4 mA bis 20 mA umgewandelt.

 Welches Einheitssignal (in mA) liefert der Messumformer bei einem Volumenstrom 740 L/h? Berechnen Sie das Einheitssignal a) mit Schlussrechnung und b) mit der Bestimmungsgleichung.

- 2. Die MSR-Einrichtungen einer Chemieanlage arbeiten im Einheitssignalbereich von 4 bis 20 mA. Der Regler für eine Messstelle QIR gibt als Stellgröße einen Einheitssignal-Strom von  $I_{\sf E}$  = 10,5  $\,$ mA aus. Das zugehörige Regelventil ist ein Öffnungsventil und hat einen Gesamthub von  $h = 12$  mm. Berechnen Sie den Hub in mm, der sich beim genannten Ausgangssignal des Reglers einstellt. Berechnen Sie a) mithilfe der Bestimmungsgleichung und b) durch grafische Interpolation.
- 3. Das im nebenstehenden **Bild 2** gezeigte pneumatische Stellventil in einem Temperaturregelkreis wird von einem Regler mit Einheitssteuersignalen von 4 mA bis 20 mA gesteuert. Sie verstellen den Ventilhub im Bereich von 0 % bis 100 %.
	- a) Benennen Sie die mit Nummern gekennzeichneten Elemente des Regelkreises.
	- b) Zu wie viel Prozent öffnet der Ventilkegel bei einem Stellsignal von 9,2 mA?
	- c) Welches Einheitssignal ist für einen Ventilhub von 85 % des Gesamthubs erforderlich?

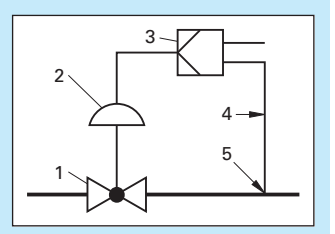

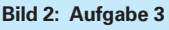

# **Beispiel einer UND-Verknüpfung in der Chemietechnik:**

Eine Presse hat zwei Schalter S0 und S1, die über eine UND-Verknüpfung mit dem Pressenantrieb verbunden sind.

Der Pressenantrieb wird nur dann in Betrieb gesetzt (A1 = 1), wenn mit der linken Hand ein Sicherheitsschalter S0 (E0 = 1) **und gleichzeitig** mit der rechten Hand ein Pressenschalter S1 betätigt wird (E1 = 1).

Bei Loslassen eines der beiden Schalter wird die Presse abgeschaltet. Dadurch kann keine Hand in die niedergehende Presse geraten.

In der Technik werden die logischen Verknüpfungen mit elektronischen Bauelementen in Form von Bausteinen realisiert (Bild 4, Seite 230). Man bezeichnet deshalb eine UND-Verknüpfung auch als UND-Baustein oder als UND-Glied.

## **ODER-Verknüpfung**

Eine ODER-Verknüpfung hat am Ausgang A1 dann den 1-Zustand, wenn entweder an mindestens einem der Eingänge der 1-Zustand anliegt, oder wenn beide Eingangssignale 1 sind.

Die ODER-Verknüpfung hat die Funktion einer elektrischen Parallelschaltung.

**Bild 2** zeigt das Schaltzeichen, die Schalttabelle mit den möglichen Signalzuständen, die Funktionsgleichung sowie den Stromlaufplan einer ODER-Verknüpfung.

Die Funktionsgleichung lautet:  $A1 = E0 \vee E1$ Gelesen: A1 gleich E0 oder E1

## **Beispiel einer ODER-Verknüpfung in der Chemietechnik:**

Eine Kreiselpumpe hat zwei Schaltstellen, die mit einer ODER-Verknüpfung verschaltet sind **(Bild 3)**.

Die Pumpe kann wahlweise entweder durch einen Schalter S0 an der Pumpe (E0 = 1) **oder** durch einen Schalter S1 in der Messwarte (E1 = 1) gestartet werden (A1 = 1). Auch die gleichzeitige Betätigung der Schalter S0 und S1 führt zum Laufen der Pumpe.

# **Exklusiv-ODER-Verknüpfung (kurz: XOR-Verknüpfung)**

Bei einer Exklusiv-ODER-Verknüpfung (auch Antivalenz genannt) hat der Ausgang A1 dann den 1-Zustand, wenn die Eingänge E0 und E1 unterschiedliche Signalwerte haben.

**Bild 4** zeigt das Schaltzeichen, die Schalttabelle mit den möglichen Signalzuständen, die Funktionsgleichung sowie den Stromlaufplan der XOR-Verknüpfung. Die Funktionsgleichung lautet:

 $A1 = (E0 \land \overline{E1}) \lor (\overline{E0} \land E1)$ 

Gelesen: A1 gleich E0 und nicht E1 oder nicht E0 und E1.

# **Beispiel XOR-Verknüpfung aus der Chemietechnik:**

Ein Sammelbecken wird über zwei Rohrleitungen mit Kreiselpumpen entleert. Dabei soll nur jeweils eine Pumpe in Betrieb sein (E0 = 1  $\overline{ode}$  E1 = 1).

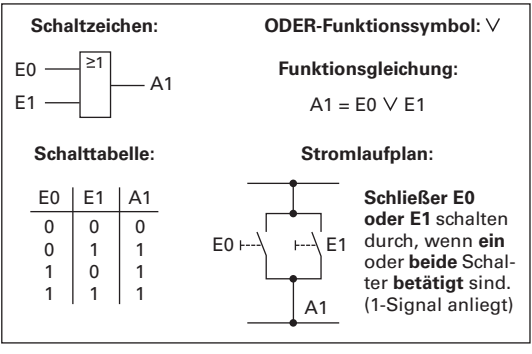

Pumpe U

Steuerung

Schalter S0

warte

**Schalter** S1

#### **Bild 2: ODER-Verknüpfung**

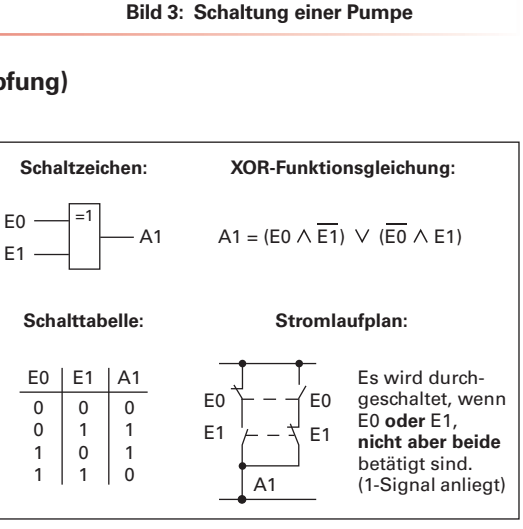

**Bild 4: Exklusiv-ODER-Verknüpfung (XOR)**

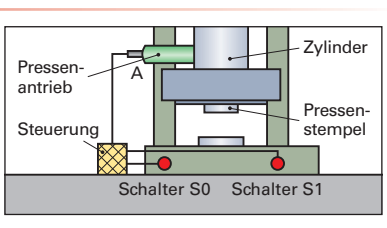

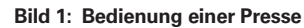

## **NICHT-Funktion**

Die NICHT-Funktion bewirkt eine Signalumkehr: Der Ausgang A1 hat dann das Signal 1, wenn das Eingangssignal  $E0 = 0$  ist und umgekehrt.

Die NICHT-Funktion wird deshalb auch Negation oder Inverter genannt.

**Bild 1** zeigt das Schaltzeichen, die Schalttabelle mit den möglichen Signalzuständen, die Funktionsgleichung sowie den Stromlaufplan der NICHT-Funktion.

Die Negation wird am Ausgang des Logiksymbols durch einen kleinen Kreis, in der Funktionsgleichung durch einen Überstrich gekennzeichnet (z. B. E0). Die Funktionsgleichung lautet: A1 = E0 Gelesen: A1 ist **nicht** gleich E0.

#### **Beispiel einer NICHT-Funktion in der Chemietechnik:**

Eine Filterpresse hat einen NOT-AUS-Schalter E0 **(Bild 2)**. Er ist mit dem Antrieb der Filterpresse über eine NICHT-Funktion geschaltet. Bei Drücken des NOT-AUS-Schalters (E0 = 1) wird der Antrieb unterbrochen (A1 = 0). Wird der Schalter nach Öffnen einer Schlüsselsperre gedrückt (E0 = 0), läuft der Antrieb wieder an  $(A1 = 1)$ .

NOT-AUS-Schalter sollen in Notsituationen durch Schnellabschaltung von Maschinen Schäden an Mensch und Maschine verhindern.

#### **Aufgaben zu 10.1 Logische Grundverknüpfungen**

- 1. Ein Förderband soll wahlweise durch je einen Tastschalter an den beiden Enden des Förderbandes (E1 = 1, E2 = 1) und vom Leitstand aus (E3 = 1) eingeschaltet werden können (A1 = 1) **(Bild 3)**.
	- a) Stellen Sie die geeignete Verknüpfung dieser Schaltung mit einem Schaltzeichen dar.
	- b) Erstellen Sie die Schalttabelle der Verknüpfung.
- 2. An einem Rührkessel soll eine Blinkleuchte eingeschaltet werden (A1 = 1), wenn die Stromversorgung für den Rührer ausfällt (E1 = 0) **(Bild 4)**.
	- a) Welche Verknüpfung leistet diese Schaltaufgabe?
	- b) Geben Sie das Schaltzeichen an.
	- c) Nennen Sie die Funktionsgleichung.
- 3. Eine Zentrifuge **(Bild 5)** ist durch zwei Schalter gegen nicht sachgemäßen Betrieb geschützt: Der Verschlussdeckel der Zentrifuge drückt beim Schließen einen Schalter nieder (E1 = 1) und gibt ihn beim Öffnen wieder frei. Ein Widerstandsschalter in der Zentrifuge ist bei leerer Zentrifuge geschlossen (E2 = 1) und im gefüllten Zustand offen.

 Der Antriebsmotor der Zentrifuge soll nur anlaufen (A1 = 1), wenn der EIN-Tastschalter gedrückt wird sowie gleichzeitig Deckelschalter und Füllstandsschalter geschlossen sind.

- a) Wie müssen die Schalter verknüpft werden?
- b) Geben Sie das Schaltzeichen an.
- c) Erstellen Sie die Schalttabelle der Verknüpfung.

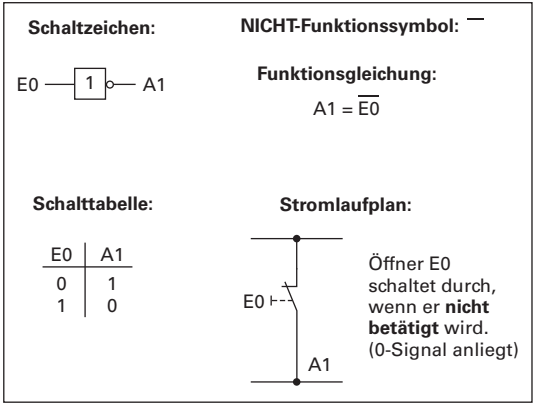

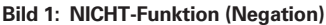

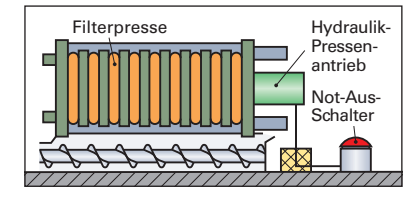

**Bild 2: Not-Abschaltung Filterpresse**

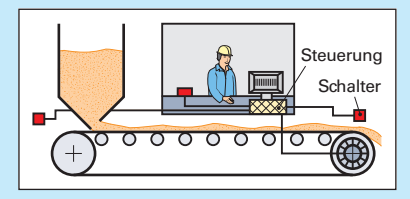

**Bild 3: Schaltung eines Förderbandes (Aufgabe 1)**

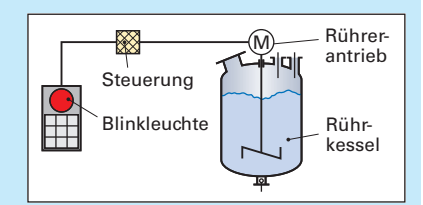

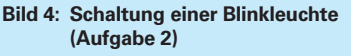

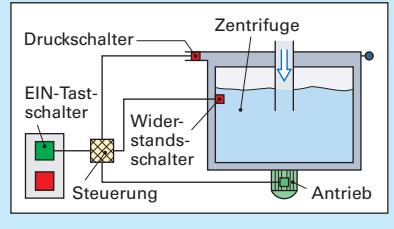

**Bild 5: Schaltung einer Zentrifuge (Aufgabe 3)**

# **12 Berechnungen zur chemischen Reaktionstechnik**

Das apparative Kernstück eines chemischen Herstellungsprozesses ist der Reaktor **(Bild 1)**. Dort werden die Ausgangsstoffe (Edukte) zu den Produkten umgesetzt.

Die chemische Reaktionstechnik befasst sich mit den umgesetzten Stoffmengen, den Bedingungen und der Effektivität bei der Ausführung der chemischen Reaktionen in der Produktion sowie den Betriebsweisen der Reaktoren.

# **12.1 Umgesetzte Stoffmengen in Reaktoren**

Basis der chemischen Umsetzungen in einem Reaktor sind die Stoffmengen bzw. Massen oder Volumina der bei der chemischen Reaktion benötigten und erzeugten Stoffe.

# **12.1.1 Quantitätsgrößen und Durchsatzgrößen**

Beim Chargenbetrieb in einem Reaktionskessel sind die kennzeichnenden Quantitätsgrößen das Volumen V, die Masse m und die Stoffmenge n.

Beim Fließbetrieb in einem Rohrreaktor sind die Durchsatzgrößen Volumenstrom  $\dot{V}$ , Massenstrom  $\dot{m}$  und Stoffmengenstrom  $\dot{n}$  die relevanten Quantitätsgrößen (siehe rechts).

chemische Reaktion Rührkessel Produkt-**Stoffe** Edukte **Edukte** 

**Bild 1: Rührkessel-Reaktor**

| Durchsatzgrößen                          |                         |                         |
|------------------------------------------|-------------------------|-------------------------|
| Volumen-<br>strom                        | Massen-<br>strom        | Stoffmen-<br>genstrom   |
| $V = \frac{V}{t}$                        | $\dot{m} = \frac{m}{t}$ | $\dot{n} = \frac{H}{t}$ |
| mit $m = \rho \cdot V$ ; $m = n \cdot M$ |                         |                         |

Beispiel: In einer Rohrleitung fließt ein Volumenstrom V von 1240 L/h verdünnter Schwefelsäure mit einem Volumenanteil von 12,5 %. Wie groß sind der Volumenstrom, der Massenstrom und der Stoffmengenstrom an reiner Schwefelsäure in der Rohrleitung?

Stoffdaten: 
$$
\varrho(\mathsf{H}_2\mathsf{SO}_4) = 1,840 \text{ kg/m}^3
$$
;  $\mathsf{M}(\mathsf{H}_2\mathsf{SO}_4) = 98,08 \text{ kg/kmol}$ 

*Lösung:*  $V(H_2SO_4) = \varphi(H_2SO_4) \cdot V_{ges} = 12,5\% \cdot 1240 \text{ L/h} = 155 \text{ L/h} = 0.155 \text{ m}^3/\text{h};$  $m(H_2SO_4) = \rho(H_2SO_4) \cdot V(H_2SO_4) = 1840 \text{ kg/m}^3 \cdot 0.155 \text{ m}^3/\text{h} \approx 285 \text{ kg/h}$ ;  $(H_2SO_4) = \frac{m(H_2SO_4)}{M(H_2SO_4)}$ M m ዘ<sub>2</sub>SO ዘ<sub>2</sub>SO  $\frac{2\text{SO}_4}{2\text{SO}_4}$  =  $\frac{285}{98,081}$ kg/kmol kg/h **≈ 2,91 kmol/h**

# **12.1.2 Umgesetzte Stoffmengen bei vollständiger Reaktion mit reinen Stoffen**

Basis zur Berechnung der Stoffmengen bzw. Massen bei einer chemischen Reaktion ist die stöchiometrische Reaktionsgleichung. Sie lautet in allgemeiner Form z.B.:  $v_A \cdot A + v_B \cdot B \rightarrow v_C \cdot C + v_D \cdot D$ 

Es sind: Indices: A und B Ausgangsstoffe (Edukte); B und C Reaktionsstoffe (Produkte);

 $v_A$ ,  $v_B$ ,  $v_C$ ,  $v_D$  sind die stöchiometrischen Faktoren.

Bei einer vollständig, man sagt auch **quantitativ verlaufenden Reaktion** gemäß der stöchiometrischen Reaktionsgleichung werden die umgesetzten Massen bzw. Stoff-

mengen mit der nebenstehenden Gleichung berechnet. Diese **Stoffumsatzgleichung** gilt für jeweils zwei an der Reaktion beteiligte Stoffe  $X_1$  und  $X_2$ . Es sind: m Masse; n Stoffmenge; M Molare Masse

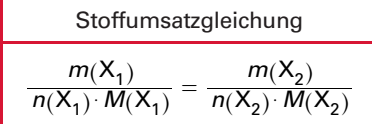

**Beispiel:** Die stöchiometrische Reaktionsgleichung für die Aluminiumherstellung durch Schmelzfluss-Elektrolyse lautet:  $Al_2O_3 + 2 C \rightarrow 2 Al + CO_2 + CO$ 

Welche Masse an Kohlenstoff wird für die Herstellung von 1 kg Aluminium benötigt, wenn die Reaktion gemäß der stöchiometrischen Reaktionsgleichung verläuft? Stoffdaten: M(C) = 12,01 kg/kmol; M(AI) = 26,98 kg/kmol *Lösung:* Mit der nach m(C) umgestellten Stoffumsatzgleichung erhält man:

$$
m(C) = n(C) \cdot M(C) \cdot \frac{m(A)}{n(AI) \cdot M(AI)} = 2 \cdot 12.01 \frac{\text{kg}}{\text{kmol}} \cdot \frac{1 \text{kg}}{2 \cdot 2698 \text{kg/kmol}} \approx 0.4451 \text{kg}
$$

Bei kontinuierlich durchgeführten Prozessen wird eine analoge Stoffumsatzgleichung mit Massenströmen  $m(X)$  und Stoffmengenströmen  $n(X)$  verwendet.

## **12.1.3 Umgesetzte Stoffmengen bei Reaktion mit verdünnten bzw. unreinen Stoffen**

Bei chemischen Reaktionen mit verdünnten, unreinen oder gemischten Stoffen gilt ebenso die Stoffumsatzgleichung. Durch Multiplizieren der Masse des eingesetzten Realstoffs mit dem Massenanteil w(X) erhält man die Stoffmenge des Wertstoffs (siehe rechts).

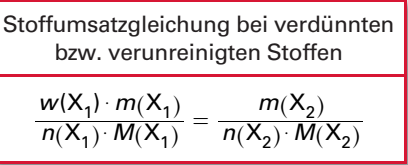

Beispiel: Schwefelsäure wird z.B. aus SO<sub>2</sub> hergestellt. Zur Gewinnung des SO<sub>2</sub> wird das Mineral Pyrit mit einem Massenanteil w(FeS<sub>2</sub>) von rund 30% durch Abrösten bei rund 450 °C nach der folgenden stöchiometrischen Reaktionsgleichung erzeugt: 4 FeS<sub>2</sub> + 11 O<sub>2</sub>  $\rightarrow$  8 SO<sub>2</sub> + Fe<sub>2</sub>O<sub>3</sub>

Welche Masse an SO<sub>2</sub> kann aus 1 Tonne Pyrit mit dem Massenanteil w(FeS<sub>2</sub>) = 28,4% gewonnen werden? Stoffdaten:  $M(FeS_2) = 119.97$  kg/kmol;  $M(SO_2) = 64.06$  kg/kmol

$$
L\ddot{o} \text{sung: Stoffumsatzgleichung:} \quad \frac{w(\text{FeS}_2) \cdot m(\text{Pyrit})}{n(\text{FeS}_2) \cdot M(\text{FeS}_2)} = \frac{m(\text{SO}_2)}{n(\text{SO}_2) \cdot M(\text{SO}_2)} = \frac{m(\text{SO}_2)}{n(\text{SO}_2) \cdot M(\text{SO}_2)} = \frac{m(\text{SO}_2)}{n(\text{FeS}_2) \cdot m(\text{Pyrit})} = 8 \cdot 199.97 \frac{\text{kg}}{\text{kmol}} \cdot \frac{0.284 \cdot 1000 \text{kg}}{4 \cdot 64.06 \text{kg/kmol}} \approx 1064 \text{kg}
$$

## **12.1.4 Umgesetzte Stoffmengen bei unvollständigen Reaktionen**

Häufig werden bei Reaktionen die eingesetzten Stoffe **nicht vollständig** (man sagt **nicht quantitativ**) entsprechend der stöchiometrischen Gleichung umgesetzt.

Als Maß für das Nicht-Erreichen der umgesetzten Stoffmenge bei nicht quantitativer Umsetzung verwendet man den Begriff **Wirkungsgrad** oder **Ausbeute**.

Man berechnet den Wirkungsgrad  $\eta$ (X) als Quotient aus der tatsächlich gebildeten Produkt-Stoffmenge  $n_p(X)$  und der maximal möglichen Produkt-Stoffmenge  $n_{\text{max}}(X)$  bei stöchiometrischer Umsetzung (siehe rechts).

Bei kontinuierlich durchgeführten Prozessen (Fließbetrieb) wird der Wirkungsgrad mit analogen Gleichungen aus den Stoffströmen  $\dot{m}$  bzw.  $\dot{n}$  berechnet.

Wirkungsgrad (Ausbeute)  $\eta(X) = \frac{P}{m_{\text{max}}(X)}$ (X) m m X X  $\frac{m_{\rm p}(X)}{m_{\rm max}(X)} = \frac{n_{\rm p}(X)}{n_{\rm max}(X)}$ n n X X max p

**Beispiel:** Die katalytische Oxidation von Propanol zu Propansäure verläuft nach der Reaktionsgleichung: 2 CH<sub>3</sub> – CH<sub>2</sub> – CH<sub>2</sub> – OH + 2 O<sub>2</sub>  $\rightarrow$  2 CH<sub>3</sub> – CH<sub>2</sub> – COOH + 2 H<sub>2</sub>O Welchen Wirkungsgrad (welche Ausbeute) hat der Prozess, wenn zur Herstellung von 1200 kg Propansäure 1572 kg Propanol eingesetzt werden müssen? Stoffdaten: M(Propanol) = 60,10 kg/kmol; M(Propansäure) = 74,08 kg/kmol Lösung:  $\eta(X) = \frac{m_{\text{p}}(X)}{m_{\text{max}}(X)}$ m m X X  $\frac{m_{\rm p}({\sf X})}{m_{\rm max}({\sf X})} = \frac{m_{\rm p}({\sf Propansäure})}{m_{\rm max}({\sf Propansäure})}$ m m Propansäure Propansäure  $\frac{m_{\rm p}(\text{Propansäure})}{m_{\rm max}(\text{Propansäure})} = \frac{m_{\rm p}(\text{PS})}{m_{\rm max}(\text{PS})}$ m m PS PS  $\frac{n_{\rm p}^{}}{\text{max}}$ (PS)<sup>;</sup> Berechnung von  $m_{\text{max}}$ (PS):  $\frac{m(\text{PS})}{n(\text{PS}) \cdot M(\text{PS})}$  $n(PS) \cdot M$ m  $PS) \cdot M(PS)$  $\frac{P(\text{PS})}{M(\text{PS})} = \frac{m(\text{P}-\text{O})}{n(\text{P}-\text{O}) \cdot M(\text{P}-\text{O})}$ (P-ol) · M(P-ol) (P-ol)  $n(P-ol) \cdot M$ m  $\frac{m(P \cdot oI)}{-oI) \cdot M(P \cdot oI)} \Rightarrow m_{\text{max}}(PS) = n(PS) \cdot M(PS) \cdot \frac{m(P \cdot oI)}{n(P \cdot oI) \cdot M(P \cdot oI)}$  $(P-ol) \cdot M(P-ol)$ (P-ol) n m -ol) · M(P-  $m_{\text{max}}(\text{PS}) = 2 \cdot 74,08 \text{ kg/kmol} \cdot \frac{1572}{2 \cdot 60,10 \text{ kg}}$ kg/kmol <mark>⊤ 1572 kg</mark><br>⊙ 60,10 kg/kmol ≈ **1938 kg** Berechnung des Wirkungsgrads:  $\eta$ **(Propansäure)** =  $\frac{1200}{1938}$ kg kg ≈ 0,6192 **≈ 61,92 %**

Bei einem mehrstufigen chemischen Prozess errechnet sich der Gesamtwirkungsgrad  $\eta_{\text{ges}}$  (Gesamtausbeute) aus den Wirkungsgraden der einzelnen Prozessstufen  $\eta_1$ ,  $\eta_2$ ,  $\eta_3$ .

Gesamtwirkungsgrad

 $\eta_{\text{ges}} = \eta_1 \cdot \eta_2 \cdot \eta_3 \cdot ...$ 

**Beispiel:** Die Synthese zur Herstellung von Acetylsalicylsäure (kurz ASS) aus Benzol verläuft über vier Teilreaktionen mit Wirkungsgraden von 74 %, 81 %, 69 % und 89 %. Wie groß ist der Wirkungsgrad des Gesamt-Syntheseprozesses?

*Lösung:*  $\eta_{\text{ges}} = \eta_1 \cdot \eta_2 \cdot \eta_3 \cdot \eta_4 = 0.74 \cdot 0.81 \cdot 0.69 \cdot 0.89 \approx 0.37 \approx 37\%$